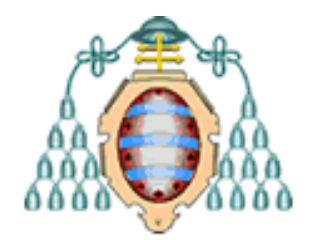

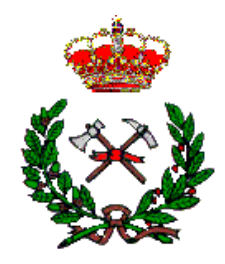

# **UNIVERSIDAD DE OVIEDO**

# **ESCUELA POLITÉCNICA DE MIERES**

# **GRADO EN INGENIERÍA FORESTAL Y DEL MEDIO NATURAL**

# **DEPARTAMENTO DE BIOLOGÍA DE ORGANISMOS Y SISTEMAS ÁREA DE ECOLOGÍA Y BOTÁNICA**

**TRABAJO FIN DE GRADO**

# **MODELADO DE LA DISTRIBUCIÓN DE HÁBITATS FORESTALES EN LA RESERVA DE LA BIOSFERA DE MUNIELLOS: PATRONES ESPACIALES Y CONDICIONANTES ECOLÓGICOS**

**AUTOR: DAVID FERNÁNDEZ FERNÁNDEZ TUTOR: SUSANA SUÁREZ SEOANE COTUTOR: BORJA JIMÉNEZ-ALFARO**

**ENERO, 2022**

# **Índice**

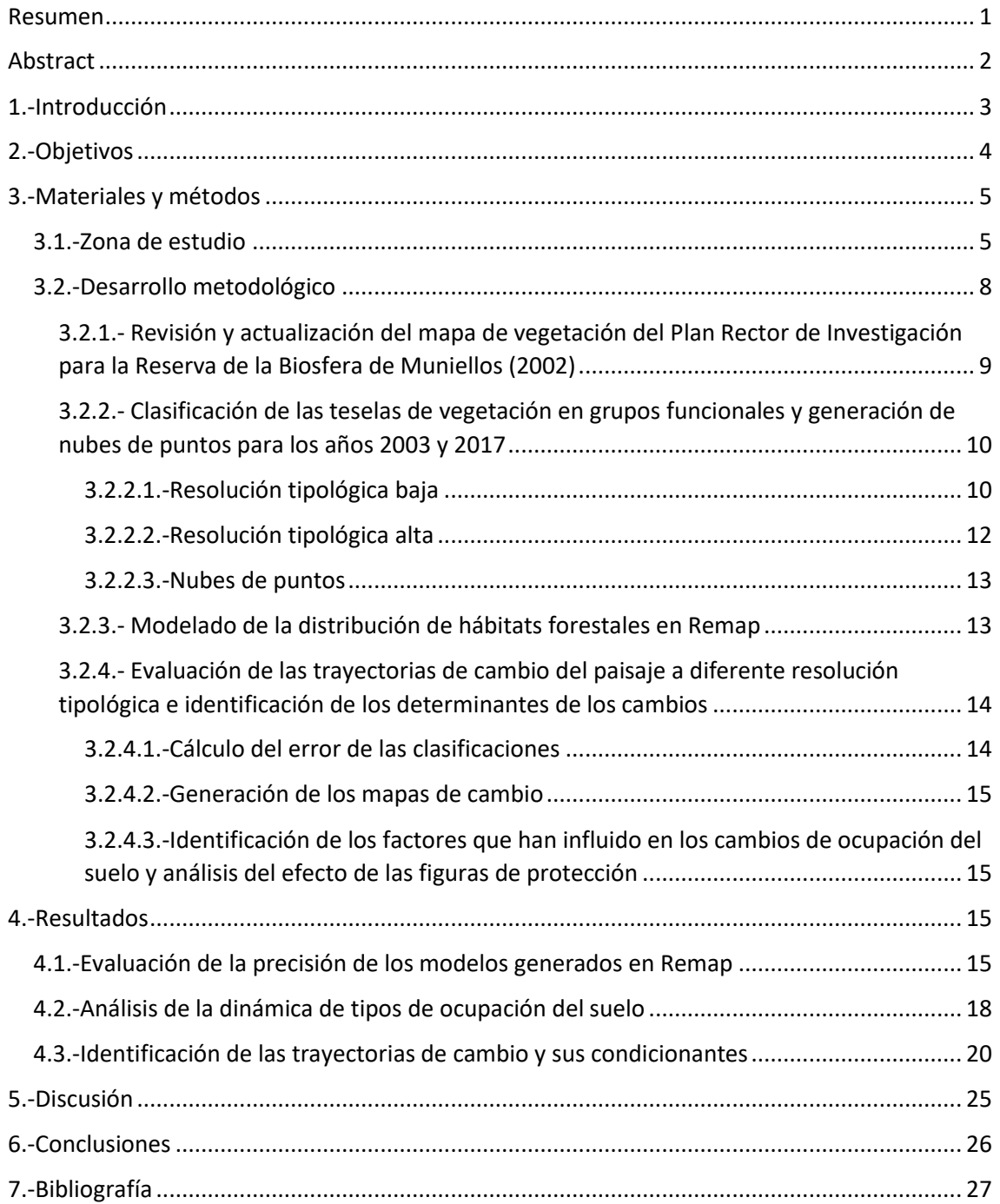

## <span id="page-2-0"></span>**Resumen**

Desde tiempos históricos, los seres humanos hemos alterado la distribución y funcionamiento de los ecosistemas, incluida su biodiversidad. Sin embargo, estas transformaciones se están acelerando durante las últimas décadas. Esta afección a los sistemas naturales ha traído consecuencias como el cambio climático o la aparición de nuevas enfermedades infecciosas como la Covid-19, la cual está causando importantes pérdidas económicas. Por ello, desde la Unión Europea, conscientes de esta problemática, están formulando nuevas políticas como la ampliación de la red Natura 2000 para mejorar la conservación de nuestra biodiversidad o la obligatoriedad de los Estados Miembros a realizar un seguimiento del estado de conservación de estas zonas (artículo 17 de la Directiva 92/43/CEE).

El objetivo de este trabajo es analizar el patrón de distribución espacial y temporal de los hábitats forestales de la Reserva de la Biosfera de Muniellos y su entorno, identificando los factores naturales (clima, topografía y suelo) y antrópicos que más han influido en los procesos de transformación de esta zona durante las dos últimas décadas (periodo 2003-2017). De manera específica, se evalúa la influencia de las figuras de protección ambiental del territorio en la conservación del paisaje.

Para ello se desarrollará una aproximación de modelado espacial combinando una novedosa herramienta web de modelado espacial basada en Google Earth Engine (Remap) con Sistemas de Información Geográfica. La aplicación Remap permite analizar de manera rápida y sencilla la distribución de los ecosistemas en el paisaje, ya que se basa en datos de teledetección ya procesados y corregidos para su uso directo, lo que facilita la evaluación de los patrones de distribución de la biodiversidad por parte de investigadores y gestores con un coste inferior a métodos tradicionales.

Los resultados del análisis demostraron que aquellas zonas con figuras de protección más estrictas, como la Reserva Natural Integral de Muniellos, apenas han experimentado cambios en su cubierta forestal, mientras que las zonas con figuras de protección de más reciente creación y entorno de los núcleos urbanos más cercanos han experimentado cambios importantes, como el aumento del matorral y la disminución del bosque. Estos cambios están condicionados por diversos factores tanto naturales como antrópicos, siendo estos últimos los que más han afectado a la transformación del paisaje en la zona de estudio.

Analizando la red de espacios protegidos podemos identificar aquellos factores que afectan negativamente a la conservación de la biodiversidad y así formular nuevas políticas que fomenten una mejor gestión y cuidado de nuestro patrimonio natural.

# <span id="page-3-0"></span>**Abstract**

Since historical times, human beings have altered the distribution and functioning of ecosystems, including their biodiversity. However, these transformations are accelerating in recent decades. This condition on natural systems has brought consequences such as climate change or the appearance of new infectious diseases such as Covid-19, which is causing significant economic losses. For this reason, from the European Union, aware of this problem, they are formulating new policies such as the expansion of the Natura 2000 network to improve the conservation of our biodiversity or the obligation of Member States to monitor the state of conservation of these areas (Article 17 of Directive 92/43/EEC).

The objective of this work is to analyze the pattern of spatial and temporal distribution of the forest habitats of the Muniellos Biosphere Reserve and its surroundings, identifying the natural (climate, topography and soil) and anthropic factors that have most influenced the processes of transformation of this area during the last two decades (period 2003-2017). Specifically, the influence of the figures of environmental protection of the territory in the conservation of the landscape is evaluated.

To this end, a spatial modeling approach will be developed by combining a novel spatial modeling web tool based on Google Earth Engine (Remap) with Geographic Information Systems. The Remap application allows a quick and easy analysis of the distribution of ecosystems in the landscape, since it is based on remote sensing data already processed and corrected for direct use, which facilitates the evaluation of biodiversity distribution patterns by part of researchers and managers with a lower cost than traditional methods.

The results of the analysis showed that those areas with stricter protection figures, such as the Muniellos Integral Nature Reserve, have barely experienced changes in their forest cover, while the areas with more recently created protection figures and those around urban centers The closest ones have undergone important changes, such as the increase of the scrub and the decrease of the forest. These changes are conditioned by various natural and anthropic factors, the latter being the ones that have most affected the transformation of the landscape in the study area.

Analyzing the network of protected areas we can identify those factors that negatively affect the conservation of biodiversity and thus formulate new policies that promote better management and care of our natural heritage.

## <span id="page-4-0"></span>**1.-Introducción**

Hoy en día, la sociedad tiene una mayor concienciación sobre la preservación de los sistemas naturales, incluida su biodiversidad. Además de la crisis climática (IPCC, 2021), la crisis del COVID-19 ha venido a recordar que la alteración, destrucción y fragmentación de los hábitats puede desencadenar nuevas enfermedades infecciosas (Afelt et al., 2018; Díaz et al., 2020), además de reducir los servicios ecosistémicos que nos aporta la naturaleza (Romero Fornés, 2019). Por ello, desde la Comisión Europea se pretende reforzar políticas de conservación tales como la Estrategia de la UE sobre la Biodiversidad hasta 2030, donde se refleja la intención de mejorar y ampliar la red de espacios protegidos, entre ellos la red Natura 2000 (European Commission, 2021). En este contexto, la Directiva Hábitats 92/43/CEE es el marco legal en el que, a través de su artículo 17, obliga a los Estados Miembros a realizar un seguimiento de la distribución y estado de conservación de los hábitats del Anexo I (Douglas & Arvela, 2011) para evaluar que los objetivos de estas políticas se hayan logrado (Henle et al., 2013). En el Principado de Asturias, el 72% del territorio presenta un uso forestal, quedando un 32% de la misma incluido en la red Natura 2000, según datos del Cuarto Inventario Forestal Nacional (IFN, 2012). Actualmente, la región cuenta con 49 Lugares de Importancia Comunitaria (LICs). Por ello, desde la Dirección General de Biodiversidad del Gobierno del Principado de Asturias, se ha elaborado el Marco de Acción Prioritaria (MAP), un instrumento de planificación estratégica cuyo objetivo es proporcionar una visión de las medidas que se han de implementar en la red Natura 2000 para el período 2021-2027. En este instrumento se recoge la necesidad de disponer de métodos de seguimiento que permitan una adecuada gestión de los Hábitats de Interés Comunitario e informar sobre su estado (DGB, 2021).

La mayor parte de las acciones de seguimiento se basan en la utilización de cartografía de vegetación y hábitats (EEA, 2014) para generar mapas de tipos de ocupación del suelo que permitan representar la distribución de los ecosistemas, realizar evaluaciones de su biodiversidad e identificar aquellas áreas que sufren pérdidas, fragmentación o degradación (Corbane et al., 2015). Esta información es fundamental para cumplir con los compromisos de informar sobre el estado de conservación de los hábitats y las especies de interés comunitario, utilizando los resultados como una herramienta de planificación espacial estratégica que permita formular nuevas políticas (Mücher et al., 2009). En este sentido, la Agenda 2030 en su resolución 70/1 (ONU, 2015) reconoce que para monitorizar los objetivos de desarrollo sostenible será necesario disponer de datos de información geográfica y observación de la Tierra. Estos datos servirán para proporcionar información fiable y precisa sobre el estado de los diferentes componentes de un territorio (bosques, océanos, infraestructuras…), para así poder afrontar retos futuros como la conservación de la biodiversidad (Instituto Geográfico Nacional, 2020). Una fuente de datos esencial para la observación remota de la Tierra es la teledetección, que permite detectar y caracterizar los objetos de la superficie terrestre a partir de sensores activos o pasivos a bordo de plataformas aéreas (como satélites, aviones o drones), que registran la radiación electromagnética emitida por la superficie terrestre. Esta técnica presenta ventajas respecto a métodos tradicionales, como el trabajo de campo o interpretación de imágenes aéreas, a la hora de generar mapas de ocupación del suelo, ya que consume menos recursos, permite cubrir regiones más amplias y captura gran cantidad de datos a diferentes escalas espaciales y temporales, incluso en zonas de difícil acceso (Lang et al., 2015; José et al., 2021). Sin embargo, su utilización en el ámbito de estudios de cambio de ocupación del suelo requiere de conocimientos avanzados por parte del usuario (Pettorelli et al., 2014).

La mencionada necesidad de monitorizar los hábitats de la red Natura 2000 y evaluar su estado de conservación, justifica el planteamiento de este trabajo en el que se pretende analizar el patrón de distribución espacial y temporal de los hábitats forestales de la Reserva de la Biosfera de Muniellos y su entorno, así como los factores que inducen estos cambios. Para ello, se aplicarán técnicas de Modelado de la Distribución de los Ecosistemas (MDEc), análogas a la distribución de especies, basadas en datos de teledetección. Los MDEc son representaciones cartográficas de la idoneidad del territorio para acoger un ecosistema o hábitat. La idoneidad es la relación matemática entre la distribución real conocida del hábitat de interés y las variables independientes que se usan como indicadores de su presencia, tales como variables climáticas o topográficas (Mateo et al., 2011). La precisión geográfica del modelo dependerá en gran parte de la resolución de las variables ambientales utilizadas y la calidad de los datos de campo (Figueiredo et al., 2016). La implementación de este modelo se realizará a través del software *Remote Ecosystem Monitoring and Assessment Pipeline* (Remap; https://remap-app.org) (Murray et al., 2018), un programa que permite desarrollar mapas de distribución de ecosistemas a partir de datos de presencia y analizar el cambio de la cobertura terrestre en dos momentos temporales diferentes (2003-2017). Este software presenta la ventaja de que es rápido y sencillo de usar en comparación con otro tipo de programas, ya que los datos de teledetección terrestre van incorporados a la propia aplicación on line, utilizando la herramienta Google Earth Engine. Los resultados proporcionarán un primer diagnóstico sobre la distribución y los cambios que ha experimentado el paisaje, tanto dentro como fuera de la Reserva, lo cual resulta de utilidad para aquellos gestores que necesiten evaluar la eficiencia de las herramientas de protección ambiental en el área de estudio (Huang et al., 2020) o identificar puntos donde fomentar nuevas medidas de conservación. Además, los resultados pueden ser útiles como apoyo en otros estudios que se realicen en la Cordillera Cantábrica, como aquellos enfocados a la evaluación del impacto de la conectividad espacial y funcional del hábitat en especies con interés de conservación, como es el caso del urogallo (*Tetrao urogallus cantabricus*), el cual requiere de grandes extensiones de bosque maduro para realizar sus funciones vitales y, por lo tanto, es muy sensible a la alteración del hábitat. Las actuaciones de reforestación para mejorar estos hábitats y su conectividad deben estar apoyadas por estudios de análisis de patrones espaciales morfológicos de hábitats forestales. A partir de evaluaciones del territorio (mapas de cambio de suelo) se puede identificar aquellas zonas que están más aisladas y sobre las que centrar las actuaciones de mejora (Velázquez et al., 2017).

# <span id="page-5-0"></span>**2.-Objetivos**

#### **Objetivo general**

El objetivo general del estudio es evaluar la distribución de los hábitats forestales presentes en la Reserva de la Biosfera de Muniellos y su entorno y caracterizar la dinámica y evolución del paisaje durante las últimas dos décadas (periodo 2003-2017), identificando aquellos factores naturales (topografía, clima, suelo) y antrópicos que más relevancia han tenido en la configuración del paisaje. Los resultados obtenidos presentan implicaciones en la conservación de estos espacios protegidos.

#### **Objetivos específicos**

• Analizar la composición y distribución de los hábitats en el paisaje. Se evaluará el área de ocupación y la distribución de cada hábitat. El error de clasificación permitirá valorar si Remap genera una clasificación aceptable en el área de estudio.

- Estudiar los cambios de ocupación del suelo. Se generarán dos mapas de ocupación del suelo para los años 2003 y 2017 y, mediante interpretación visual y diagnóstico de gráficas, se compararán los patrones identificados.
- Identificar las trayectorias de cambio y sus condicionantes naturales y antrópicos. Se realizará un mapa de cambio para mostrar de forma sintética los tipos de transformaciones ocurridas en el período 2003-2017 y se identificarán los factores naturales o antrópicos que han podido influir en la transición.

Para cada objetivo específico, se realizarán dos tipos de clasificaciones en el ámbito de la zona de estudio a diferente resolución tipológica:

- Resolución tipológica baja. Se realizará una clasificación considerando cuatro tipos generales de ocupación del suelo en una parte de la Reserva de la Biosfera de Muniellos, así como en su entorno más próximo sin figuras de protección. Con este análisis se pretende evaluar cómo han influido los diferentes instrumentos de protección en la estructura del paisaje y valorar si han sido eficaces en cuanto a sus objetivos.
- Resolución tipológica alta. Se realizará una clasificación más detallada de los tipos de vegetación en la totalidad de la Reserva Natural Integral de Muniellos. Esta clasificación permitirá evaluar los patrones de distribución de los hábitats presentes en la zona protegida, la de mayor importancia de toda la Reserva. El objetivo será evaluar el estado de los diferentes tipos de bosques que la componen e identificar aquellos factores que influyen en su estructura.

# <span id="page-6-0"></span>**3.-Materiales y métodos**

#### <span id="page-6-1"></span>**3.1.-Zona de estudio**

La zona de estudio con un área de 197,76 km<sup>2</sup>, se sitúa en el suroccidente del Principado de Asturias, entre los concejos de Cangas del Narcea, Degaña e Ibias (Figura 1. a). Dentro de la propia zona de estudio, se encuentra la Reserva de la Biosfera de Muniellos, además de otras tres áreas protegidas bajo diferentes figuras de protección, las cuales ocupan aproximadamente el 70% de la superficie de estudio, dejando únicamente sin ningún tipo de protección el 30% de la zona (Figuras 1. b, c).

A continuación se describen de una manera resumida los datos más importantes de cada figura de protección presente en la zona de estudio:

Reserva de la Biosfera de Muniellos: Fue declarada en el año 2000 y ampliada en el 2003, contando actualmente con 56.948,12 ha de área protegida. Antes de ser declarado este espacio como Reserva de la Biosfera, tuvo otras figuras de protección. Es en 1964 cuando aparece la primera figura de protección, declarando el Estado el monte de Muniellos como "Paraje Pintoresco", aunque la explotación maderera no cesó del todo hasta 1973. En 1982, Muniellos es declarado Reserva Biológica Nacional, ampliándose el ámbito de ésta en 1988 para incluir los montes de Valdebois (Ibias) y la Viliella (Cangas del Narcea) (López, 2014).

Reserva Natural Integral de Muniellos: Fue declarada en el año 2002 por la Ley 9/2002 con el objetivo de sustituir la antigua denominación de Reserva Biológica Nacional. Tiene una superficie de 5970 ha y es la zona de mayor importancia de toda la Reserva de la Biosfera, además de ser la zona que más años de protección tiene.

Parque Natural de las Fuentes del Narcea, Degaña e Ibias: Declarado también en el año 2002, su área de 47.589 ha se solapa con la actual Reserva de la Biosfera de Muniellos. Lugares de Importancia Comunitaria: dentro de la zona de estudio tenemos cuatro Zonas de Especial Conservación, cada uno con sus respectivos hábitats y especies de interés comunitario.

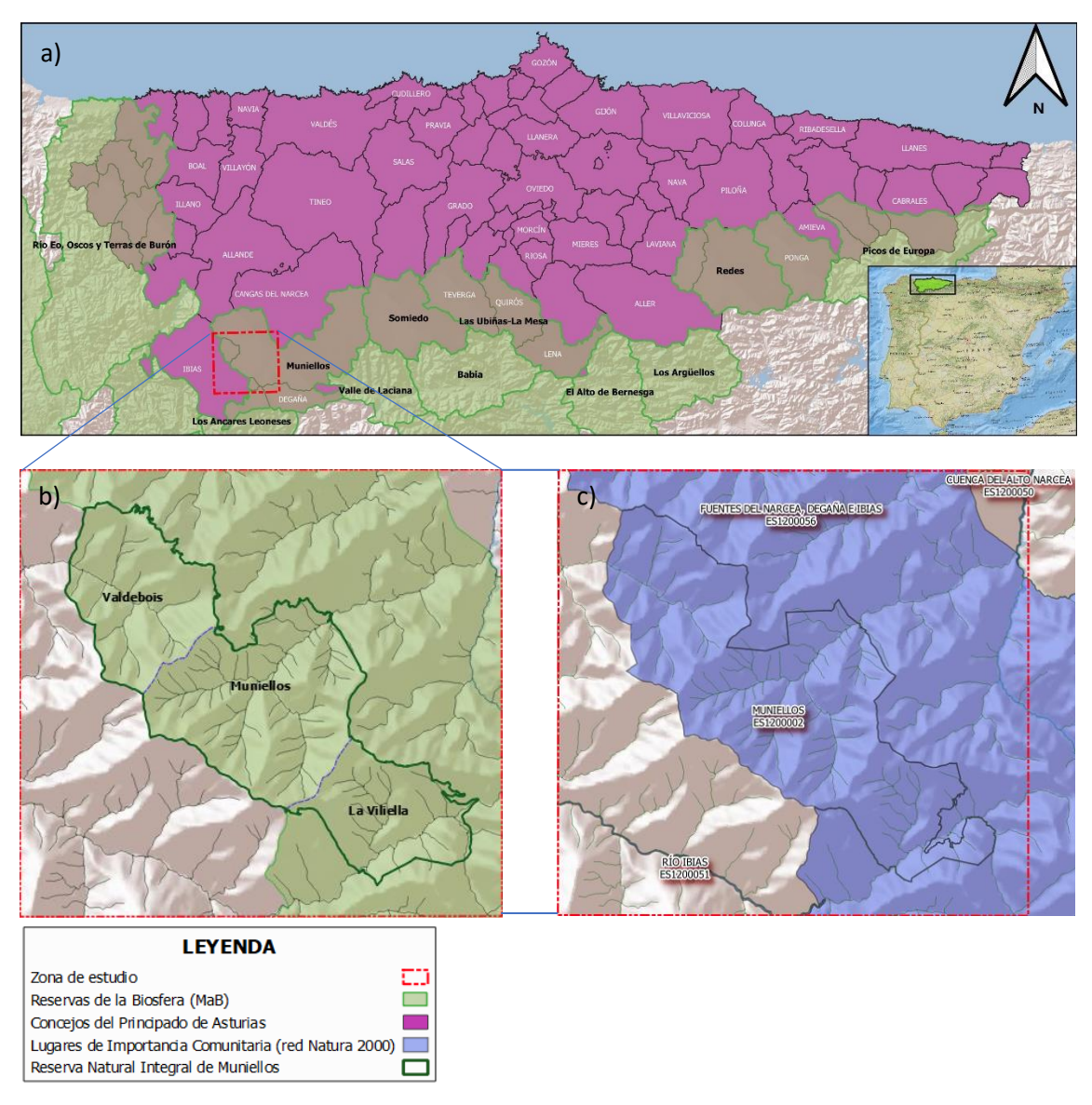

**Figura 1***. a) Mapa de localización de la zona de estudio, b) zona de estudio en la que se remarca la Reserva Natural Integral de Muniellos con los tres montes que la componen, el fondo verde corresponde con el área de la Reserva de la Biosfera de Muniellos, c) en esta imagen se muestran las cuatro Lugares de Importancia Comunitaria de la red Natura 2000 dentro de la zona de estudio, hay que destacar que dos de esas zonas son cursos fluviales, también se muestran el nombre de cada ZEC y su código.*

Fitogeográficamente la zona de estudio se enmarca en la Región Eurosiberiana, concretamente en la Superprovincia Atlántica y dentro de la Provincia Orocantábrica, debido a la singularidad climática, orográfica y florística influenciada, en gran parte, por la cercanía de los sistemas montañosos al mar. Dentro de la Provincia Orocantábrica, el área de estudio y la Reserva se sitúan en el Sector Laciano-Ancarense dentro del Subsector Laciano-Narceense.

La zona de más valor de toda la Reserva de la Biosfera de Muniellos es la Reserva Natural Integral de Muniellos, debido a que en su interior se conserva uno de los mejores bosques planocaducifolios de la zona atlántica de la Península Ibérica, destacando su gran mancha de robledal albar (*Quercus petraea*). De forma general, las principales formaciones forestales existente en la zona son robledales, hayedos, abedulares y bosques mixtos. Esta vegetación está condicionada por factores ambientales como la temperatura, la pluviosidad y la altitud, en la Figura 2 se muestra como las zonas de umbría y solana influyen en la composición florística y en el desarrollo del bosque.

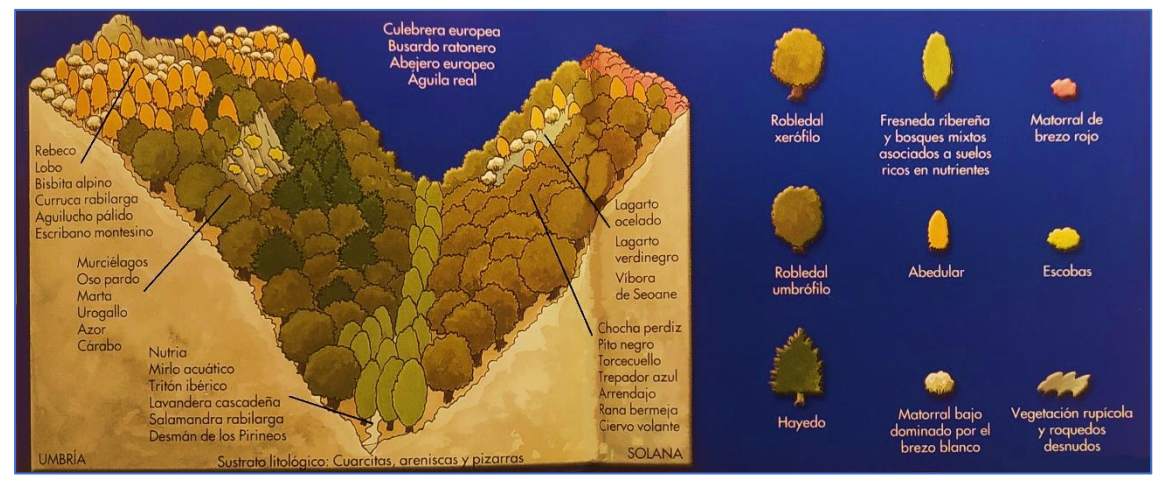

**Figura 2***. Distribución de la vegetación según la orientación de las laderas (umbría-solana) y tipos de fauna existentes según la zona. Fuente: extraído del libro 'Muniellos Bosque de la Humanidad'*

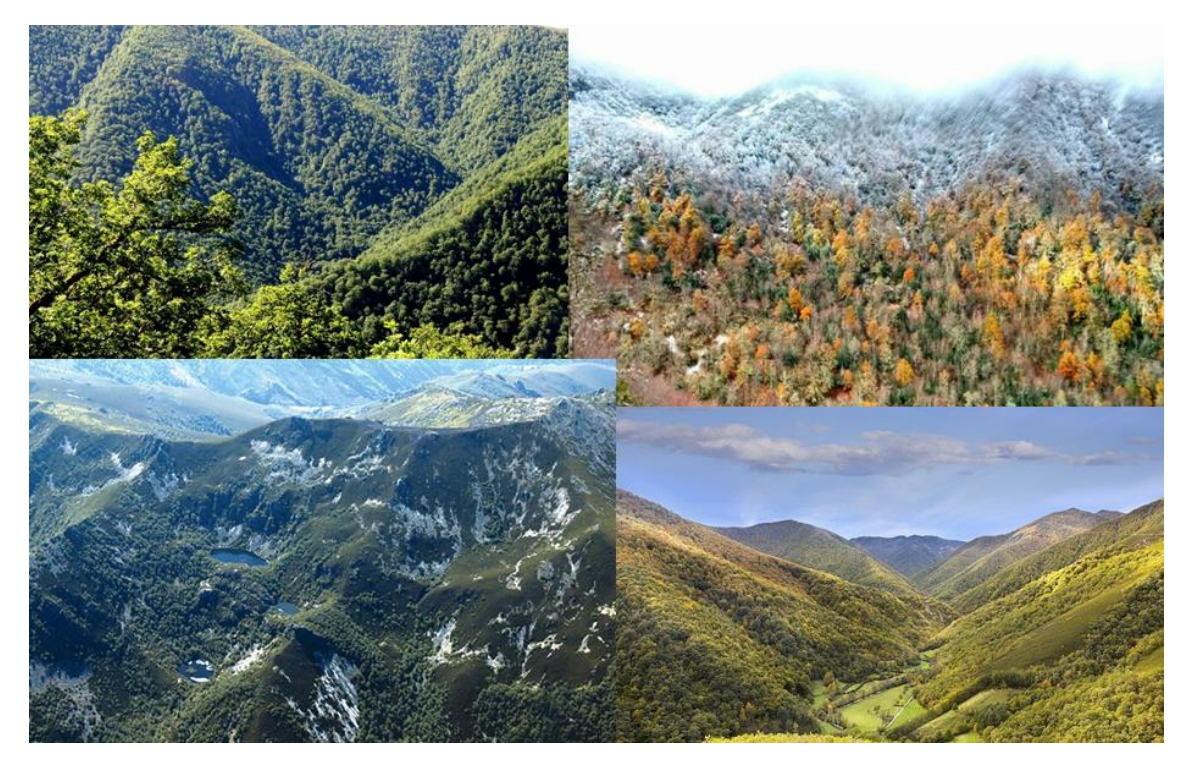

**Figura 3***. Arriba a la izquierda: los robles cubren por completo la superficie de la reserva. Arriba a la derecha: tejos (su hoja perenne destaca sobre el resto de los árboles) entremezclados con robles y abedules en otoño. Abajo izquierda: lagunas de Muniellos, canchales, zonas de matorral y bosques. Abajo derecha: monte de Muniellos desde la entrada por la vega de Mual.*

Según el grado de insolación en las diferentes vertientes, se puede diferenciar entre dos tipos de robledales: uno xerófilo y otro umbrófilo. El xerófilo es el más extendido en la Reserva, formando masas más abiertas. En zonas de mayor altitud y de solana, este tipo de robledal es sustituido por otro morfológicamente intermedio entre el robledal albar (dominado por *Quercus petraea*) y las carbayedas (dominadas por *Quercus robur*), conocido como roble orocantábrico (dominado por *Quercus orocantabrica*). El robledal umbrófilo es un bosque de dosel más cerrado, en el que se intercalan hayas (*Fagus sylvatica*) y abedules (*Betula celtiberica*). Las hayas aparecen en zonas muy dispersas, sobre todo umbrosas y especialmente húmedas, mientras que el abedul marca el límite altitudinal, junto con el matorral donde el roble ya no tiene adecuadas condiciones para crecer. Por último, en los fondos de valle se asientan los bosques rupícolas y algunos tipos de bosques mixtos sobre suelos más ricos en nutrientes.

Se trata de una zona de alto valor ecológico, ya que estos bosques son además refugio de una rica y diversa fauna. Alguna de las especies que mejor se desarrollan debido al alto grado de conservación de la zona son el oso pardo (*Ursus arctos*) y el urogallo cantábrico (*Tetrao urogallus cantabricus*), especies que han ido desapareciendo de territorios cercanos debido a la destrucción y fragmentación de sus hábitats.

#### <span id="page-9-0"></span>**3.2.-Desarrollo metodológico**

El desarrollo del estudio y la metodología de trabajo se resume en cuatro pasos metodológicos, tal y como se observa en la Figura 4.

(1) Revisión y actualización del mapa de vegetación del Plan Rector de Investigación para la Reserva de la Biosfera de Muniellos (2002) mediante ortofotografías del año 2017. (2) Clasificación de las teselas de vegetación en grupos funcionales formando nubes de puntos para años 2003 y 2017 (años para los cuales existe disponibilidad de imágenes de satélite en Remap). (3) Desarrollo de los modelos de distribución de hábitats forestales en Remap. (4) Evaluación de las trayectorias de cambio del paisaje en las dos últimas décadas a diferente resolución tipológica e identificación de los determinantes naturales y antrópicos de los cambios.

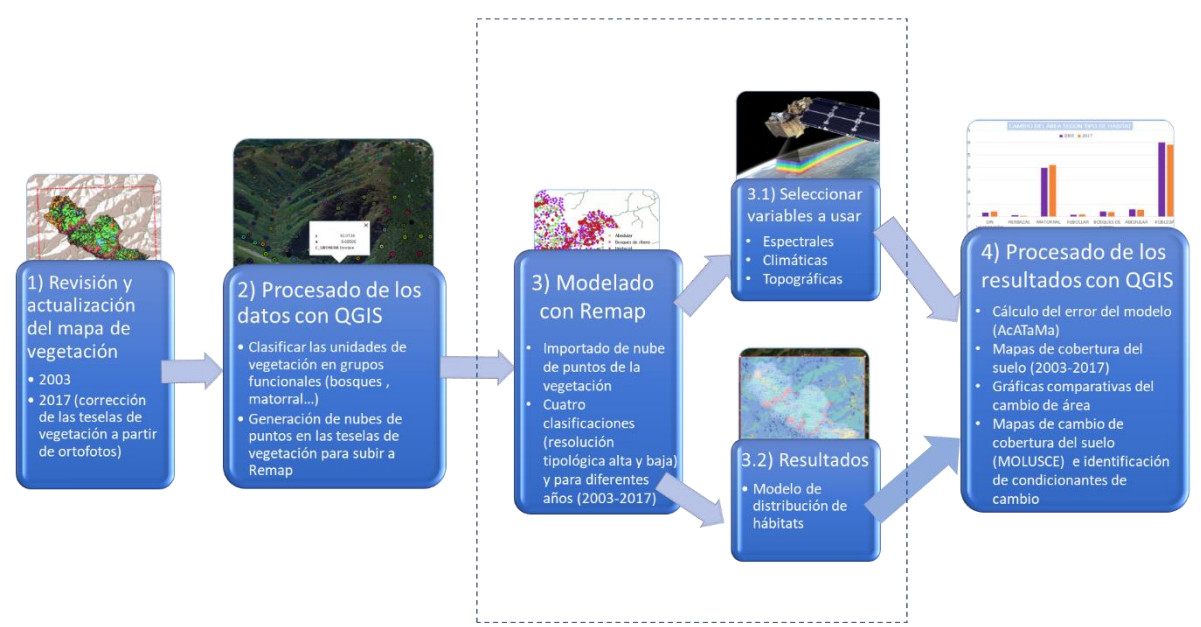

**Figura 4***. Flujo de trabajo desarrollado durante la investigación*

#### <span id="page-10-0"></span>**3.2.1.- Revisión y actualización del mapa de vegetación del Plan Rector de Investigación para la Reserva de la Biosfera de Muniellos (2002)**

Los datos de los tipos de vegetación se tomaron del mapa de vegetación que fue realizado en el contexto del "Plan Rector de Investigación para la Reserva de la Biosfera de Muniellos (2000 y 2002) SV-PA-00-01 y SV-PA-02-06" por el INDUROT (Universidad de Oviedo) y abarca toda el área de la Reserva Natural Integral de Muniellos. Este plan de investigación está compuesto por una memoria ambiental que recoge las características físicas, geológicas, geomorfológicas, edafológicas y biológicas de la propia reserva. Se utilizó el Plan de investigación del 2002, concretamente los mapas de vegetación norte y sur, con su correspondiente cartografía en formato shapefile. La información de las teselas de vegetación se muestra en la Tabla 1.

Al quedar desactualizado el mapa de 2002 para realizar la clasificación de los hábitats del año 2017 (ciertas teselas de vegetación cambiaron con el paso del tiempo), se utilizaron ortofotografías del Centro Nacional de Información Geográfica (CNIG, 2017) del mismo año para, con ayuda del software QGIS, corregir y redefinir las teselas que habían cambiado.

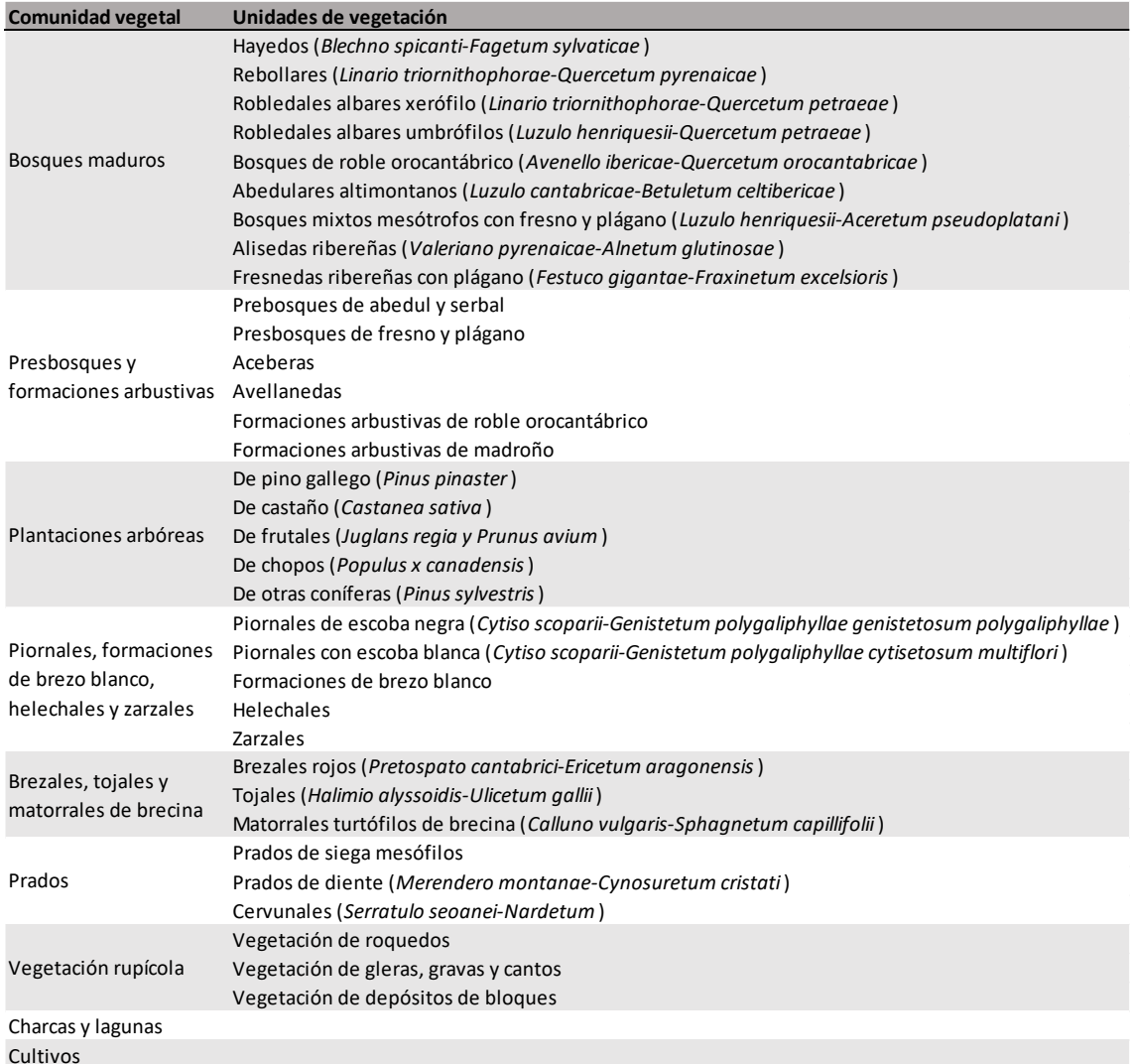

**Tabla 1***. Unidades de vegetación que forman el mapa de vegetación de la Reserva Natural Integral de Muniellos*

#### <span id="page-11-0"></span>**3.2.2.- Clasificación de las teselas de vegetación en grupos funcionales y generación de nubes de puntos para los años 2003 y 2017**

Se clasificaron los tipos de vegetación (Tabla 1) en tipos de hábitats tomando como referencia el listado de Hábitats de Interés Comunitario (HIC) del Anexo I (Directiva 92/43/CEE) de la Reserva Natural Integral de Muniellos. Dado que los hábitats no suelen aparecer como parches homogéneos, y teniendo en cuenta las previsibles dificultades para discriminar adecuadamente estos tipos de hábitat, se generó un marco de estudio más simplificado, creando grupos funcionales con resolución tipológica alta y baja, que tienen sentido en función de los objetivos del trabajo (Álvarez-Martínez et al., 2018).

En la Tabla 2 se representan todos los tipos de HIC presentes en la reserva. Se aprecia que algunos de estos hábitats, como el 3150, son poco representativos en la zona de estudio, por lo que su consideración en un análisis de modelado de distribución de hábitats podría aumentar el error de cálculo. Por ello, se descartaron para futuros análisis. Sin embargo, otros hábitats más representativos en la zona de estudio, como son 6260 y 6510, se podrían ingresar en el MDEc por separado, pero en este caso se clasificaron dentro de un mismo grupo ("herbazal"), ya que los sensores remotos utilizados en este estudio no son capaces de discriminar entre ellos de forma suficiente por tener unas características espectrales muy similares.

| Tipo de hábitats Dir<br>92/43/CEE Anexo I               | <b>Código Directiva</b> | Descripción                                                                                                    | Clasificación<br>alta (7 grupos) | Clasificación<br>Resolución tipológica Resolución tipológica<br>baja (4 grupos) |
|---------------------------------------------------------|-------------------------|----------------------------------------------------------------------------------------------------|----------------------------------|---------------------------------------------------------------------------------|
| 3) Hábitats de agua<br>dulce                            | 3110<br>3150            | Aguas oligotróficas con un contenido de minerales muy bajo de<br>las llanuras arenosas (Littorelletalia uniflorae)<br>Lagos eutróficos naturales con vegetación Magnopotamion o<br>Hydrocharition                                         | Sin vegetación                   | Sin vegetación                                                                  |
| 4) Brezales y<br>matorrales de zona<br>templada         | 4030<br>4090            | Brezales secos europeos<br>Breazales oromediterráneos endémicos con aliaga                                                                                                    | Matorral                         | Matorral                                                                        |
| 6) Formaciones<br>herbosas naturales y<br>seminaturales | 6160<br>6510            | Prados ibéricos silíceos de Festuca indigesta<br>Prados pobres de siega de baja altitud (Alopecurus pratensis,<br>Sanguisorba officinalis)                                                                                                | Herbazal                         | Herbazal                                                                        |
| 8) Hábitats rocosos y<br>cuevas                         | 8130<br>8230            | Desprendimientos mediterráneos occidentales y termófilos<br>Roquedos silíceos con vegetación pionera Scleranthion o del<br>Sedo albi-Veronicion dillenii                                                                                  | Sin vegetación                   | Sin vegetación                                                                  |
| 9) Bosques                                              | 9120<br>7<br>91E0       | Hayedos acidófilos atlánticos con sotobosque de Ilex y a veces<br>de Taxus (Quercion robori-petraeae o Ilici-Fagenion)<br>Bosques aluviales de Alnus glutinosa y Fraxinus excelsior (Alno-<br>Padion, Alnion incanae, Salicion albae) (*) | * Abedular<br>Bosques de ribera  | <b>Bosques</b>                                                                  |
|                                                         | 9230                    | Bosques galaico-portugueses con Quercus robur y Quercus<br>pyrenaica                                                                                                    | Robledal<br>Rebollar             |                                                                                 |

**Tabla 2***. Hábitats presentes en la Reserva Natural Integral de Muniellos. En las dos últimas columnas se hace una agrupación de cada tipo de hábitat en clases funcionales para realizar el modelado*

**\*** *El hábitat 9120 se decide no incorporarlo en las clasificaciones por la dificultad de modelar su distribución. Para este estudio se sustituye por el abedul que es una especie más representativa en la zona de estudio*

#### <span id="page-11-1"></span>**3.2.2.1.-Resolución tipológica baja**

Las unidades de vegetación consideradas originalmente en el mapa del Plan Rector de Investigación para la Reserva de la Biosfera de Muniellos en 2002 (Tabla 1) se agruparon en cuatro grupos o clases con características similares (Tabla 3), bien por ser hábitats semejantes o macroclases (pastizales, bosques…). En la clase "sin vegetación" se incluyó, principalmente, la vegetación herbácea que crece sobre roquedos o canchales. Esta clase, bastante frecuente en el área de estudio, se denominó de esta forma por el hecho de que los satélites no son capaces de reconocer esta vegetación de pequeñas dimensiones, pero, sin embargo, sí

distinguen el sustrato geológico sobre el que se asienta. En la clase "herbazal" se agruparon los tres tipos diferentes de vegetación herbácea que recoge el mapa, ya que los sensores remotos aquí considerados no llegan a distinguir en detalle de qué vegetación está compuesta cada tipo de pasto. Por último, en la clase "matorral" se agrupan las grandes formaciones arbustivas y en "bosques" los bosques maduros y prebosques, a pesar de que estos últimos están bastante dispersos en el paisaje y no se distribuyen en grandes manchas continuas.

| <b>Clases (Resolución</b><br>tipológica baja) | Unidades de vegetación                                                                                                    |     | N (2003) N (2017) |
|-----------------------------------------------|----------------------------------------------------------------------------------------------------|-----|-------------------|
| Sin vegetación                                | Vegetación de roquedos                                                                                                    |     |                   |
|                                               | Vegetación de gleras, gravas y cantos                                                                                                    | 129 | 132               |
|                                               | Vegetación de depósitos de bloques                                                                                                    |     |                   |
| Herbazal                                      | Prados de siega mesófilos                                                                                                    |     |                   |
|                                               | Prados de diente (Merendero montanae-Cynosuretum<br>cristati)                                                                                                    | 46  | 42                |
|                                               | Cervunales (Serratulo seoanei-Nardetum)                                                                                                    |     |                   |
| Matorral                                      | Piornales de escoba negra (Cytiso scoparii-Genistetum<br>polygaliphyllae genistetosum polygaliphyllae)<br>Piornales con escoba blanca (Cytiso scoparii-Genistetum<br>polygaliphyllae cytisetosum multiflori)<br>Formaciones de brezo blanco<br>Brezales rojos (Pretospato cantabrici-Ericetum<br>aragonensis)<br>Tojales (Halimio alyssoidis-Ulicetum gallii)<br>Matorrales turtófilos de brecina (Calluno vulgaris-<br>Sphagnetum capillifolii)                                                                                                    | 306 | 294               |
| <b>Bosques</b>                                | Prebosques de abedul y serbal<br>Presbosques de fresno y plágano<br>Aceberas<br>Avellanedas<br>Formaciones arbustivas de roble orocantábrico<br>Formaciones arbustivas de madroño<br>Alisedas ribereñas (Valeriano pyrenaicae-Alnetum<br>glutinosae)<br>Hayedos (Blechno spicanti-Fagetum sylvaticae)<br>Fresnedas ribereñas con plágano (Festuco gigantae-<br>Fraxinetum excelsioris)<br>Abedulares altimontanos (Luzulo cantabricae-Betuletum<br>celtibericae)<br>Rebollares (Linario triornithophorae-Quercetum<br>pyrenaicae)<br>Robledales albares xerófilo (Linario triornithophorae-<br>Quercetum petraeae)<br>Robledales albares umbrófilos (Luzulo henriquesii-<br>Quercetum petraeae) | 940 | 946               |
|                                               | Bosques de roble orocantábrico (Avenello ibericae-<br>Quercetum orocantabricae)                                                                                                    |     |                   |

**Tabla 3***. Clasificación para la resolución tipológica baja*

**N***, puntos de entrenamiento seleccionados para cada clasificación. Las unidades de vegetación fueron extraídas de la* **(Tabla 1)**

#### <span id="page-13-0"></span>**3.2.2.2.-Resolución tipológica alta**

En esta clasificación se establecieron siete clases de vegetación (Tabla 4) a partir de las originales recogidas en la Tabla 1. Las clases "sin vegetación" y "herbazal" se definieron de la misma forma que en la clasificación a baja resolución tipológica. Sin embargo, la clase "bosques" se dividió en cuatro nuevas clases ("robledal", "rebollar", "bosques de ribera" y "abedulares"). Los prebosques se incorporan a la clase "matorral" para así poder diferenciar las principales formaciones forestales de mayor interés en la reserva.

| <b>Clases (Resolución</b><br>tipológica alta) | Unidades de vegetación                                                                                                    | N (2003) | N (2017) |
|-----------------------------------------------|----------------------------------------------------------------------------------------------------|----------|----------|
| Sin vegetación                                | Vegetación de roquedos<br>Vegetación de gleras, gravas y cantos<br>Vegetación de depósitos de bloques                                                                                                    | 134      | 149      |
| Herbazal                                      | Prados de siega mesófilos<br>Prados de diente (Merendero montanae-Cynosuretum<br>cristati)<br>Cervunales (Serratulo seoanei-Nardetum)                                                                                                    | 59       | 56       |
| Matorral                                      | Piornales de escoba negra (Cytiso scoparii-Genistetum<br>polygaliphyllae genistetosum polygaliphyllae)<br>Piornales con escoba blanca (Cytiso scoparii-Genistetum<br>polygaliphyllae cytisetosum multiflori)<br>Formaciones de brezo blanco<br>Brezales rojos (Pretospato cantabrici-Ericetum<br>aragonensis)<br>Tojales (Halimio alyssoidis-Ulicetum gallii)<br>Matorrales turtófilos de brecina (Calluno vulgaris-<br>Sphagnetum capillifolii)<br>Presbosques de abedul y serbal<br>Presbosques de fresno y plágano<br>Aceberas<br>Avellanedas<br>Formaciones arbustivas de roble orocantábrico<br>Formaciones arbustivas de madroño | 580      | 588      |
| Bosques de ribera                             | Alisedas ribereñas (Valeriano pyrenaicae-Alnetum<br>glutinosae)<br>Fresnedas ribereñas con plágano (Festuco gigantae-<br>Fraxinetum excelsioris)                                                                                                    | 99       | 99       |
| Abedular                                      | Abedulares altimontanos (Luzulo cantabricae-Betuletum<br>celtibericae)                                                                                                    | 105      | 105      |
| Rebollar                                      | Rebollares (Linario triornithophorae-Quercetum<br>pyrenaicae)                                                                                                    | 124      | 123      |
| Robledal                                      | Robledales albares xerófilo (Linario triornithophorae-<br>Quercetum petraeae)<br>Robledales albares umbrófilos (Luzulo henriquesii-<br>Quercetum petraeae)<br>Bosques de roble orocantábrico (Avenello ibericae-<br>Quercetum orocantabricae)                                                                                                    | 679      | 676      |

**Tabla 4***. Clasificación para la resolución tipológica alta*

**N***, puntos de entrenamiento seleccionados para cada clasificación.* 

*Las unidades de vegetación fueron extraídas de la* **(Tabla 1)**

Otras clases de vegetación, como es el caso de los hayedos de *Fagus sylvatica*, no se incluyeron en la clasificación por la dificultad de distinguir estas formaciones de otras (Mateo et al., 2011). El hayedo, a pesar de aparecer reflejado como un HIC en la Reserva, presenta una distribución muy limitada en el área de estudio, principalmente debido a la falta de precipitaciones en la temporada estival. Su presencia, por tanto, se limita a zonas de umbría donde se mezcla con robledales albares umbrófilos de *Quercus petraea*, lo que hace que sea difícil discriminar su presencia (Frechilla García et al., 2001). Tampoco se han incluido las plantaciones arbóreas ni los cultivos debido a su escasa representación en el área de estudio.

#### <span id="page-14-0"></span>**3.2.2.3.-Nubes de puntos**

Para cada año de estudio y resolución tipológica, se generó una nube de puntos independiente. Los puntos sobre las teselas se extrajeron siguiendo un diseño de muestreo aleatorio estratificado, con una distancia mínima entre puntos de 150 m. Cada punto se referenció por la clase de vegetación a la que pertenece y por sus coordenadas geográficas. El número de puntos entrenados por cada clasificación se especifica en las tablas 3 y 4. Para el año 2003 se evaluó un total de 1421 y 1780 puntos, respectivamente para las resoluciones baja y alta. En el año 2017, se evaluaron 1414 y 1796 puntos respectivamente para las resoluciones baja y alta.

#### <span id="page-14-1"></span>**3.2.3.- Modelado de la distribución de hábitats forestales en Remap**

Los análisis de clasificación automática se realizaron en la aplicación web Remap. Como variables dependientes se consideraron los datos de vegetación contenidos en las nubes de puntos (ver apartado 3.2.2.3) y, como predictores, las variables que se especifican en la Tabla 5, recomendadas por defecto en Murray et al. (2018). Además, se incluyó una variable climática, la temperatura media anual, que, a pesar de su escasa resolución espacial, es muy importante en el área de estudio. Las fuertes pendientes de Muniellos hacen que a ciertos valles apenas llegue la radiación solar y, por ello, en estas zonas la temperatura es menor, lo que influye en la distribución de la vegetación. Previo al análisis final, se realizó una exploración preliminar para identificar la combinación de diferentes variables que producía un menor error de clasificación. Esta combinación se recoge en la Tabla 5.

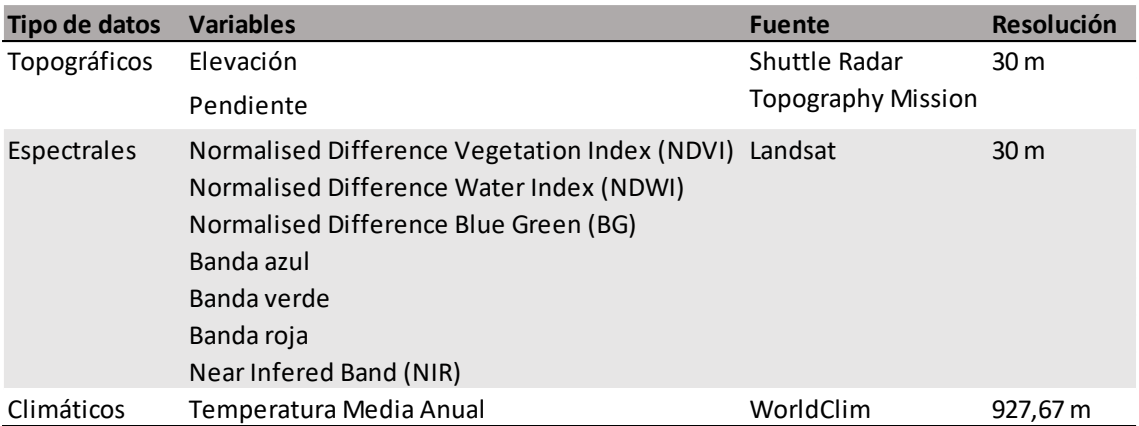

**Tabla 5***. Variables usadas en la c*l*asificación, fuentes que utiliza Remap para las variables y resolución del píxel.*

Para clasificar los tipos de vegetación a partir de los datos de la Tabla 5, se utilizó un modelo estadístico multivariado, *Random forest* (Breiman, 2001), que opera mediante conjuntos de árboles de decisión. Cada árbol se entrena con diferentes muestras de datos para un mismo problema. Al combinar las muestras con las variables usadas, se genera una decisión y se combina con otras para obtener el mejor resultado, compensando los errores entre sí para realizar una mejor predicción. Es decir, a partir de los datos de entrenamiento introducidos en Remap, el programa compara las variables usadas con la distribución de estos datos, para cada dato se hace un árbol de decisión y al conjugar cada árbol generado el resultado más repetido es el que será elegido (Gislason et al., 2006). Como resultado del análisis de modelado, se generó una cartografía de tipos de vegetación para cada año evaluado y resolución tipológica.

#### <span id="page-15-0"></span>**3.2.4.- Evaluación de las trayectorias de cambio del paisaje a diferente resolución tipológica e identificación de los determinantes de los cambios**

Una vez obtenida la cartografía generada en Remap, se calculó el error de clasificación de cada mapa mediante el complemento "AcATaMa" del software QGIS 3.16.1. A continuación, una vez evaluada la calidad de los mapas, se generaron sendos productos cartográficos para evaluar las trayectorias de cambio en el paisaje durante el periodo evaluado (2003-2017) a distinta resolución tipológica, mediante el complemento "MOLUSCE" de QGIS 2.18.10. El objetivo de este análisis es identificar qué zonas sufrieron cambios y ver qué tipo de cambio es el que se ha producido. Por último, mediante la interpretación visual de mapas con diferentes variables explicativas se identificarán aquellos factores que son determinantes en los cambios además de ver qué efectos han tenido las figuras de protección sobre los ecosistemas estudiados.

#### <span id="page-15-1"></span>**3.2.4.1.-Cálculo del error de las clasificaciones**

Mediante el complemento AcATaMa del software QGIS 3.16, se calculó el error de clasificación de los mapas de vegetación realizados a diferente resolución tipológica para los años 2003 y 2017 (Llano, 2021). Esta herramienta permite evaluar la precisión de mapas temáticos y estimar el área de cada tipo de clase del mapa. La evaluación del error de las clasificaciones se diseñó e implementó siguiendo las recomendaciones de Olofsson et al. (2014). Se siguieron los siguientes pasos: (i) diseño de muestreo, (ii) diseño de respuesta y (iii) análisis.

(i) El diseño de muestreo es el proceso de selección del conjunto de unidades espaciales (en este caso nubes de puntos) base para evaluar la precisión. Se utilizó un diseño aleatorio estratificado, donde las unidades (puntos) se distribuyeron de manera aleatoria por todo el mapa y por estratos, de tal manera que aquellas clases con mayor superficie tuvieron más puntos de muestreo. La distancia global entre puntos fue 50m y el total de puntos muestreados por cada mapa fue 396.

(ii) El diseño de respuesta es el proceso de toma de decisión sobre si las clasificaciones de referencia coinciden con el mapa generado de tipos de ocupación del suelo. Se seleccionaron las unidades de evaluación espacial (puntos) que sirven de base para la comparación de la clasificación de referencia (ortofotos, mapas, inventarios) y la clasificación realizada en Remap. Como fuente de datos de referencia se utilizaron ortofotos de los años 2003 y 2017 extraídas del CNIG. Las clasificaciones de referencia y los mapas de cobertura tienen las mismas etiquetas o clases (bosque, matorral, herbazal, sin vegetación). Si al comparar ambas etiquetas, éstas concuerdan, entonces las clases del mapa de vegetación son correctas y están bien clasificadas; si no concuerdan, entonces la clasificación generada por Remap es errónea y, por lo tanto, hay un error. Es necesario tener cuidado con los datos que se utilizan de referencia, ya que estos pueden contener errores (localización, mal clasificados, mala interpretación por parte del usuario en caso de ortofotos).

(iii) En la fase de análisis se especifican los procedimientos para estimar la precisión a partir de los datos muestreados. Por ello, tras el diseño de respuesta se creó una matriz de errores o matriz de confusión. Esta matriz es una tabulación cruzada simple entre las clases asignadas

por la clasificación de los datos de teledetección contra los datos de referencia para los sitios de muestra. Permite cuantificar la precisión y el área estimada de cada clase. La diagonal principal de la matriz muestra las clasificaciones correctas, los que están fuera muestran los errores de omisión (debajo de la diagonal) y comisión (encima de la diagonal). Las filas representan las clases del mapa de ocupación del suelo y las columnas las clases de los datos de referencia. Los valores de error de la matriz son fundamentales para evaluar la precisión del modelo y valorar la calidad del mapa de manera cuantitativa y significativa.

#### <span id="page-16-0"></span>**3.2.4.2.-Generación de los mapas de cambio**

Mediante el complemento MOLUSCE, se generaron mapas de cambio (periodo 2003-2017) a distinta resolución tipológica (alta y baja) con el fin de identificar aquellas áreas que han cambiado y qué tipo de cambio se ha producido (por ejemplo, transición de matorral a bosque). MOLUSCE (*Modules for Land Use Change Evaluation*) son las siglas de un programa de código abierto (AAS, 2012) implementado en QGIS que permite modelar fenómenos dinámicos como el cambio de ocupación del suelo entre dos puntos del tiempo. El procesamiento consta de varias partes, pero para este trabajo únicamente se utilizó el módulo de "cálculo de cambio de área y matriz de transición". A partir de cada pareja de mapas inicial y final, se generaron dos tablas. La primera tabla muestra el cambio de ocupación del suelo por categorías y recoge el área de cada clase para los dos años, el porcentaje de cambio entre años y el porcentaje que representa cada clase en comparación con el resto. La segunda tabla es una matriz de transición o matriz de Markov donde se muestra la tasa de cambio de una clase a otra. Finalmente, se generaron los mapas que representan los píxeles que han sufrido cambios.

#### <span id="page-16-1"></span>**3.2.4.3.-Identificación de los factores que han influido en los cambios de ocupación del suelo y análisis del efecto de las figuras de protección**

Para poder determinar aquellos factores que han influido en los cambios de ocupación del suelo se utilizarán una serie de mapas de elevación, pendientes, proximidad a núcleos de población y distancia a infraestructuras como carreteras. Los datos que proporcionan estos mapas serán utilizados como variables explicativas que ayuden a determinar qué factores influyen más en el desarrollo de la vegetación (Sobhani et al., 2021). Mediante interpretación visual del mapa de cambio de suelo para la clasificación baja se comparará los lugares de cambio con los mapas temáticos. Los datos geográficos como el Modelo Digital de Elevación y las poblaciones e infraestructuras de la zona han sido obtenidas del CNIG.

#### <span id="page-16-2"></span>**4.-Resultados**

#### <span id="page-16-3"></span>**4.1.-Evaluación de la precisión de los modelos generados en Remap**

A continuación, se presentan las matrices de error obtenidas para las clasificaciones realizadas para los años 2003 y 2017 a diferente resolución tipológica en Remap. Las Tablas 6 y 7 corresponden a la clasificación realizada a resolución tipológica baja, mientras que las Tablas 8 y 9 a la clasificación realizada a resolución tipológica alta. La columna 'Wi' es la proporción del área de cada clase del mapa, la columna 'User accuracy' representa la precisión del usuario (lugares de una clase clasificados correctamente divididos por el total de lugares de referencia que corresponden a esa clase) y la fila 'Producer accuracy' representa la precisión del productor (mismo cálculo que la precisión de usuario). La columna 'Total class area (ha)' representa el área estimada para cada tipo de clase.

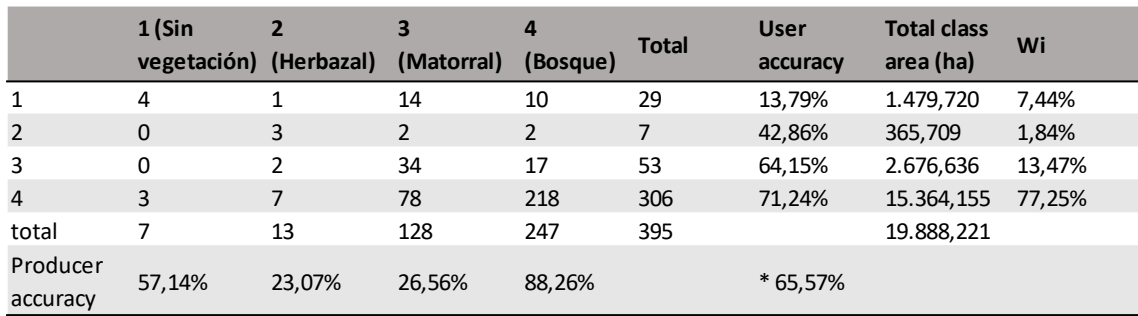

#### **Tabla 6***. Matriz de error para la resolución tipológica baja del año 2003*

*\* Precisión global de la clasificación de Remap. El error se obtiene restando al 100% de precisión ese valor*

|                      | $1$ (Sin<br>vegetación) (Herbazal) | $\overline{2}$ | (Matorral)     | 4<br>(Bosque) | <b>Total</b> | <b>User</b><br>accuracy | <b>Total class</b><br>area (ha) | Wi     |
|----------------------|------------------------------------|----------------|----------------|---------------|--------------|-------------------------|---------------------------------|--------|
|                      | 13                                 |                | 3              |               | 24           | 54,17%                  | 1197,106                        | 6,05%  |
| $\overline{2}$       | $\Omega$                           | $\mathbf 0$    | $\overline{2}$ | 3             | 5            | 0%                      | 264,620                         | 1,30%  |
| 3                    | 4                                  |                | 78             | 33            | 116          | 67,24%                  | 5771,884                        | 29,19% |
| $\overline{4}$       | 3                                  | 6              | 32             | 210           | 251          | 83,67%                  | 12537,350                       | 63,41% |
| total                | 20                                 | 8              | 115            | 253           | 396          |                         | 19770,960                       |        |
| Producer<br>accuracy | 65%                                | 0%             | 67,83%         | 83%           |              | * 76,01%                |                                 |        |

**Tabla 7***. Matriz de error para la resolución tipológica baja del año 2017*

*\* Precisión global de la clasificación de Remap. El error se obtiene restando al 100% de precisión ese valor*

El error global de la clasificación realizada a baja resolución para el año 2003 fue del 34,43% para el año 2003 (Tabla 6) y del 23,99% para el año 2017 (Tabla 7). El importante nivel de error de la clasificación del año 2003 se puede relacionar con la confusión entre las clases de matorral y herbazal, que Remap no fue capaz de discriminar suficientemente, de manera que la mayoría de los píxeles de estas clases fueron clasificados como bosques. Esta circunstancia se repite en la clasificación del año 2017, de forma que, aunque la precisión del modelo fue bastante alta, la clase herbazal quedó mal clasificada y los puntos de muestreo realizados para esta clase quedaron casi todos clasificados como bosque. Ambas clasificaciones podrían estar infravalorando la superficie de matorral y herbazal, ya que Remap no pudo ejecutar una buena clasificación para estos dos grupos.

Respecto a la clasificación realizada a alta resolución, el error para el año 2003 fue del 29,98% para el año 2003 (Tabla 8) y del 32,07% para el año 2017 (Tabla 7). Los principales errores de clasificación se relacionaron con la clase rebollar, que Remap confundió con otras clases como robledal y herbazal.

|                      | 1 (Sin                 |              |                | 4 (Bosques 5 |              | 6            |               | <b>Total</b> | <b>User</b> | <b>Total class</b> | Wi     |
|----------------------|------------------------|--------------|----------------|--------------|--------------|--------------|---------------|--------------|-------------|--------------------|--------|
|                      | vegetación) (Herbazal) |              | (Matorral)     | de ribera)   | (Rebollar)   | (Abedular)   | (Robledal)    |              | accuracy    | area (ha)          |        |
|                      | 6                      | 0            | כ              | 0            | 0            | 0            | 0             | 11           | 54,55%      | 160,506            | 2,80%  |
| 2                    | $\mathbf{0}$           | 3            | 0              | $\mathbf{0}$ |              | $\mathbf{0}$ | $\mathbf{0}$  | 4            | 75%         | 51,677             | 0,90%  |
| 3                    | $\overline{2}$         | 0            | 89             |              | 0            | 12           | 35            | 139          | 64,02%      | 2.006,411          | 35,02% |
| $\overline{4}$       | $\mathbf{1}$           | $\mathbf{0}$ | $\overline{2}$ | 4            | 3            | $\mathbf{0}$ | 4             | 14           | 28,57%      | 202,216            | 3,53%  |
| 5                    | 0                      |              | $\mathbf 0$    | 0            |              | $\Omega$     | $\mathfrak z$ | 4            | 25%         | 64,596             | 1,12%  |
| 6                    | $\mathbf{0}$           | $\mathbf{0}$ | $\overline{2}$ | $\mathbf{0}$ | $\mathbf{0}$ | 17           | 4             | 23           | 73,91%      | 331,223            | 5,78%  |
|                      |                        | 0            | 24             |              |              | 10           | 158           | 201          | 78,61%      | 2.912,420          | 50,84% |
| total                | 10                     | 4            | 122            | 6            | 12           | 39           | 203           | 396          |             | 5.729,044          |        |
| Producer<br>accuracy | 6%                     | 75%          | 72,95%         | 66,67%       | 8,33%        | 43,59%       | 77,83%        |              | * 70,2%     |                    |        |

**Tabla 8***. Matriz de error para la resolución tipológica alta del año 2003*

*\* Precisión global de la clasificación de Remap. El error se obtiene restando al 100% de precisión ese valor*

Comparativamente, se puede observar que, en el año 2003, al aumentar la resolución tipológica, el error disminuyó. Este resultado es contrario a lo esperado, ya que al aumentar el número de clases suele aumentar el error de la clasificación. En el año 2017, sin embargo, se produjo la tendencia contraria, el error aumentó con la resolución tipológica.

|                      | 1 (Sin<br>vegetación) (Herbazal) | 2              | 3<br>(Matorral) | 4 (Bosques 5<br>de ribera) | (Rebollar)     | 6<br>(Abedular) | (Robledal)   | <b>Total</b>   | <b>User</b><br>accuracy | <b>Total class</b><br>area (ha) | Wi     |
|----------------------|----------------------------------|----------------|-----------------|----------------------------|----------------|-----------------|--------------|----------------|-------------------------|---------------------------------|--------|
|                      | 9                                |                | 3               |                            | 0              | 0               |              | 14             | 64.29%                  | 206.215                         | 3,59%  |
| $\overline{2}$       | 0                                | $\mathbf{1}$   | $\mathbf{0}$    | $\mathbf{0}$               | $\mathbf{1}$   | $\mathbf{0}$    | $\mathbf{0}$ | $\overline{2}$ | 50%                     | 25,223                          | 0,40%  |
| 3                    | 6                                | 0              | 88              |                            | 5              | 10              | 32           | 142            | 61,97%                  | 2055,997                        | 35,89  |
| $\overline{4}$       | $\mathbf{0}$                     | 0              | 1               |                            | $\overline{2}$ | $\mathbf{0}$    | 3            | 13             | 53,85%                  | 190,958                         | 3,33%  |
| 5                    | $\Omega$                         | 0              | 1               | 0                          | 2              | $\Omega$        | 4            | 7              | 28,57%                  | 94,249                          | 1,65%  |
| 6                    | $\Omega$                         | 0              | $\mathbf{0}$    | $\mathbf{0}$               | $\mathbf{0}$   | 15              | 6            | 21             | 71.43%                  | 302,555                         | 5,28%  |
| 7                    | 5                                | 0              | 22              | 3                          |                | 13              | 147          | 197            | 74,62%                  | 2853,949                        | 49,81% |
| total                | 20                               | $\overline{2}$ | 115             | 11                         | 17             | 38              | 193          | 396            |                         | 5729,045                        |        |
| Producer<br>accuracy | 45%                              | 50%            | 76,52%          | 63,64%                     | 11.77%         | 39,47%          | 76,17%       |                | * 67,93%                |                                 |        |

**Tabla 9***. Matriz de error para la resolución tipológica alta del año 2017*

*\* Precisión global de la clasificación de Remap. El error se obtiene restando al 100% de precisión ese valor*

Muchas veces evitar estos errores en la clasificación es inevitable para los programas que generan mapas de usos del suelo a partir de datos de teledetección. A partir de los datos de Landsat 8 (que utiliza Remap) se comprobó en la Figura 5 como una zona de canchales rodeada de vegetación forestal, los sensores remotos no son capaces de identificar las pequeñas manchas de roquedos como las del recuadro, confundiendo las firmas espectrales con las de la vegetación forestal, dando lugar a un aumento del error en la clasificación. Sin embargo, grandes manchas como las del recuadro uno sí que son clasificadas correctamente por la aplicación.

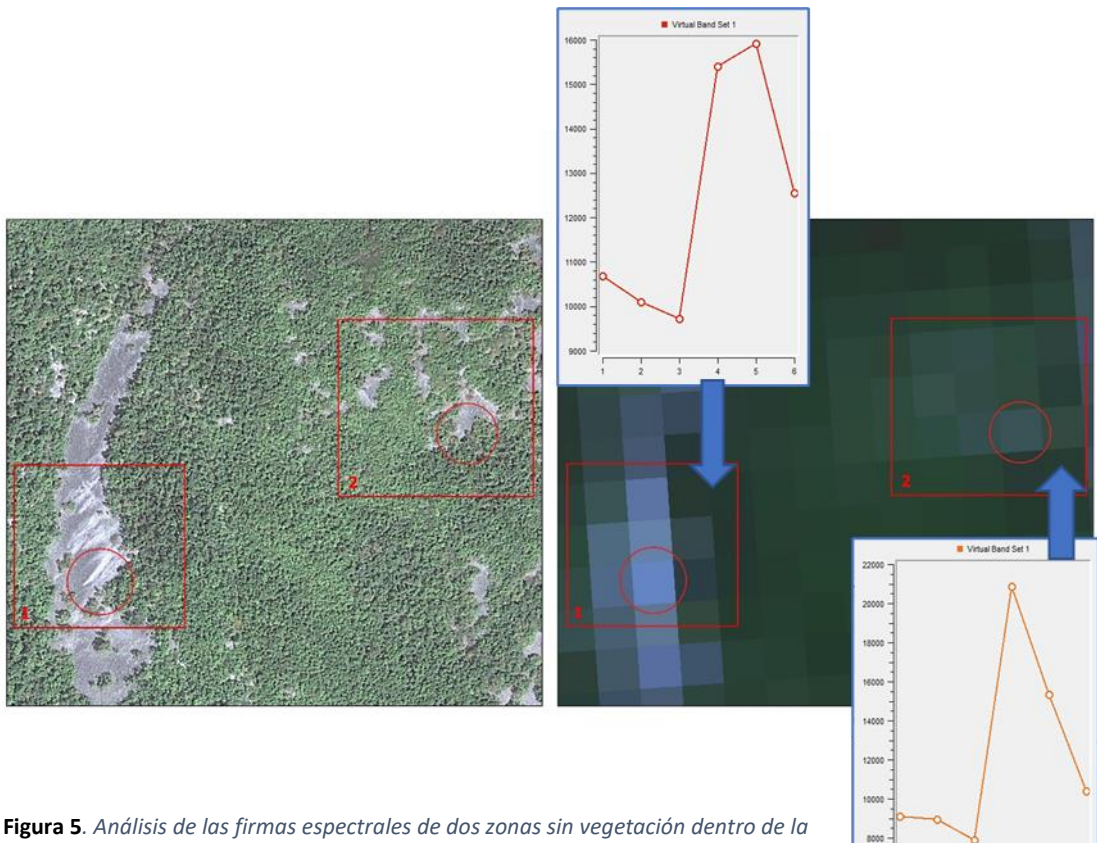

**Figura 5***. Análisis de las firmas espectrales de dos zonas sin vegetación dentro de la Reserva Natural Integral de Muniellos. Los píxeles analizados aparecen rodeados y los datos han sido extraídos de Landsat 8.*

#### <span id="page-19-0"></span>**4.2.-Análisis de la dinámica de tipos de ocupación del suelo**

Las Figuras 6 y 7 muestran los mapas de ocupación del suelo obtenidos a ambas resoluciones tipológicas. A baja resolución espacial Figura 6, destaca la disminución de la ocupación de la clase herbazal, lo que podría relacionarse con la despoblación y el cese de las actividades agrarias. También se observa, en la parte inferior izquierda y superior derecha del área de estudio, un aumento de la superficie de matorral, asociado al abandono de tierras y/o a incendios. La clase matorral aumentó casi el doble su superficie, siendo la que más cambio ha sufrido; por el contrario, el bosque disminuyó.

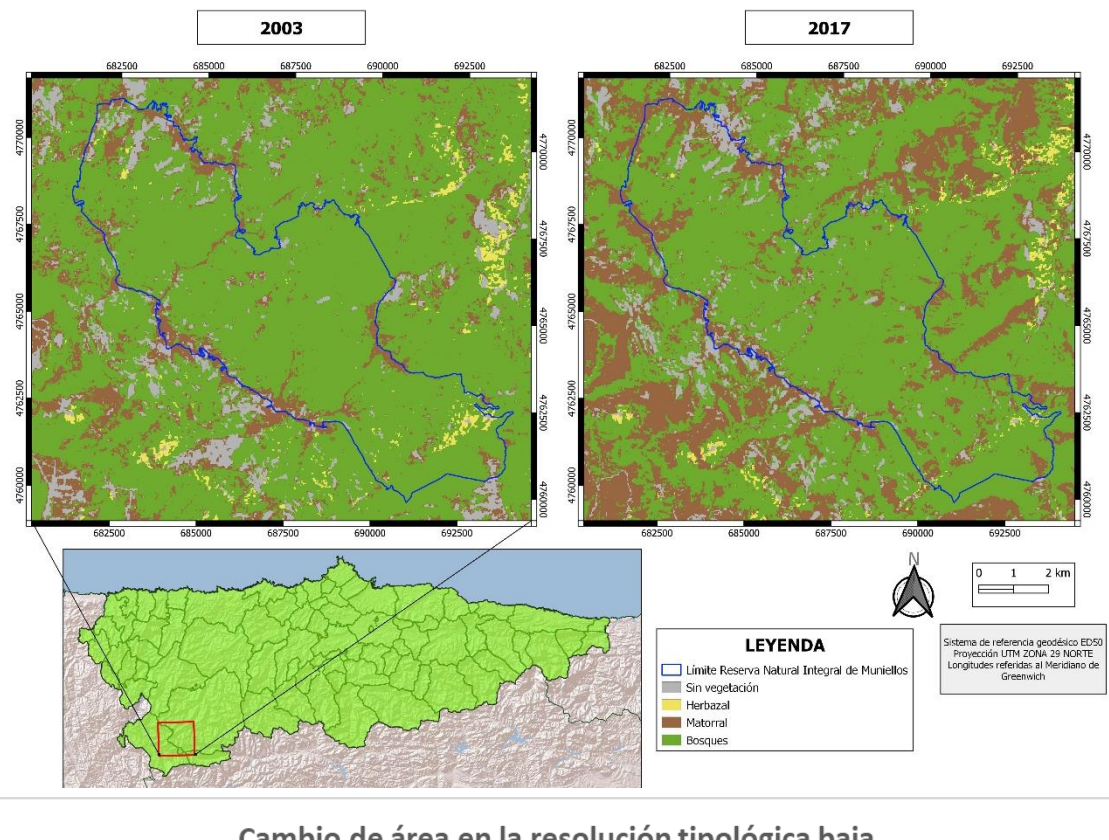

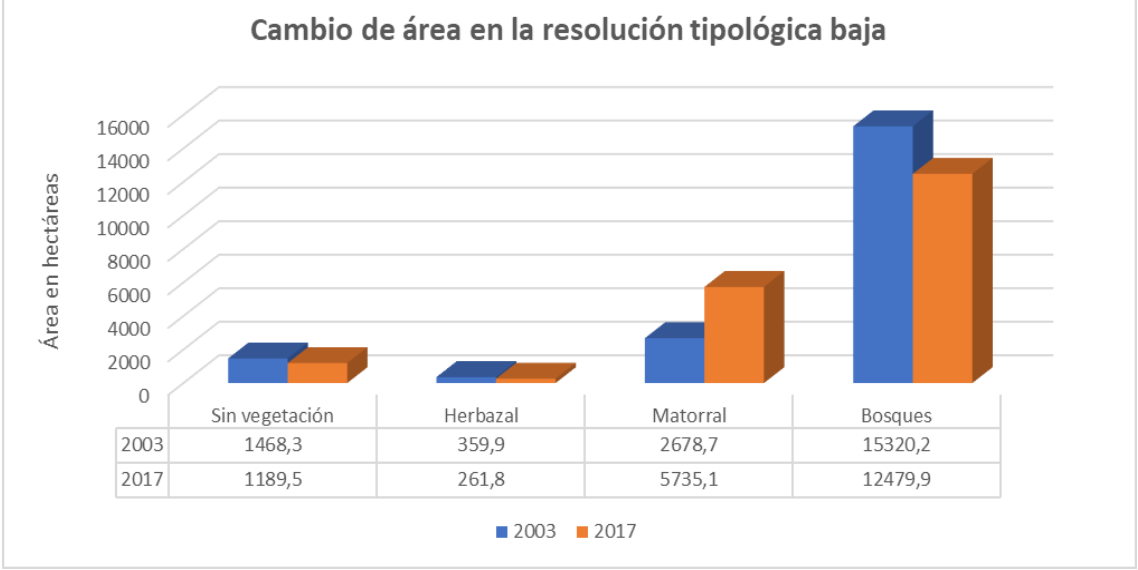

**Figura 6***. Arriba: mapas de cobertura del suelo para la clasificación de resolución tipológica baja. Abajo: gráficas con el cambio de áreas para cada clase*

Dentro de la propia Reserva Natural Integral no se apreciaron cambios significativos en la ocupación del bosque, que prácticamente se ha mantenido intacta, solo pequeñas zonas de matorral del este del monte de Valdebois pasaron a ser zonas sin vegetación. El cambio más apreciable dentro de la reserva es la casi desaparición de la clase herbazal, ya que apenas queda población que maneje los pastos cercanos a los núcleos de población de Valdebois y la Viliella. En las zonas sin vegetación se aprecian cambios, pero estos no son muy significativos. En el gráfico se observa cómo esta clase disminuyó su superficie, en detrimento de matorrales y bosques. Puede ser que el mayor estatus de protección de la zona esté propiciando la recolonización de la vegetación, además del abandono de las actividades tradicionales.

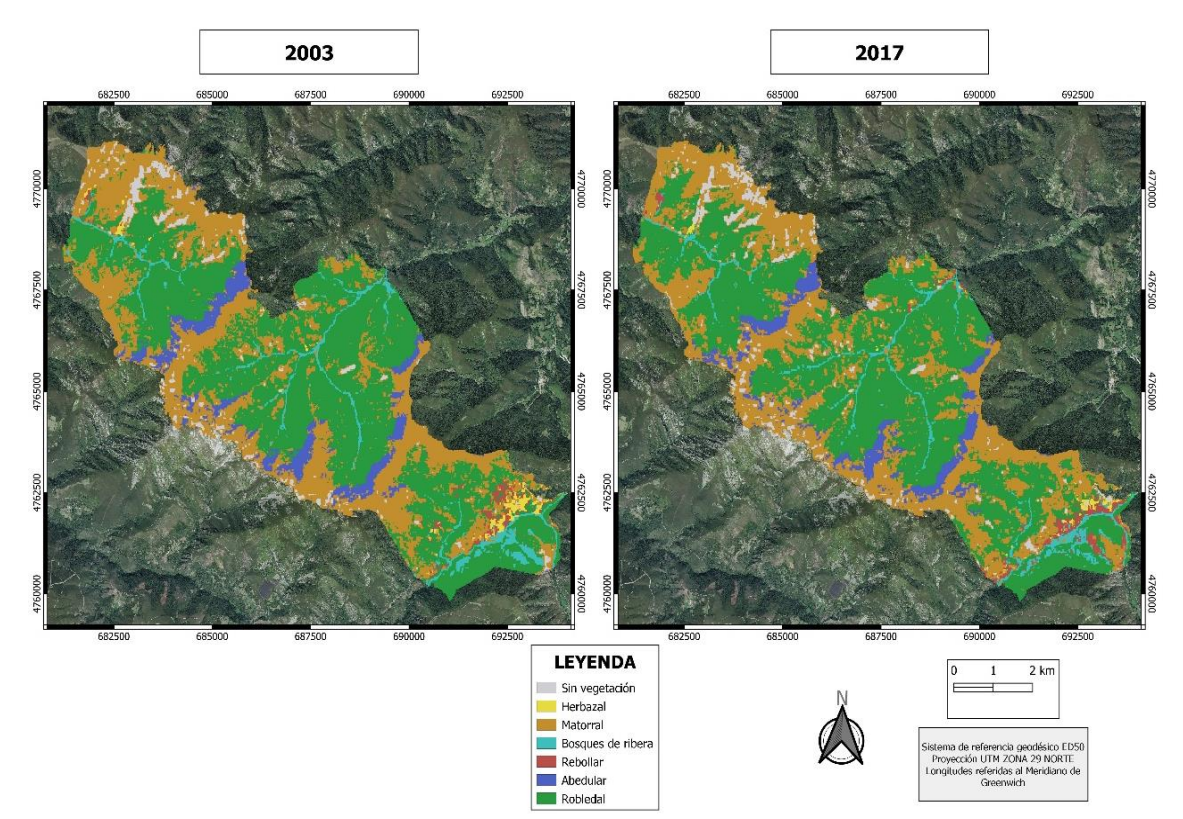

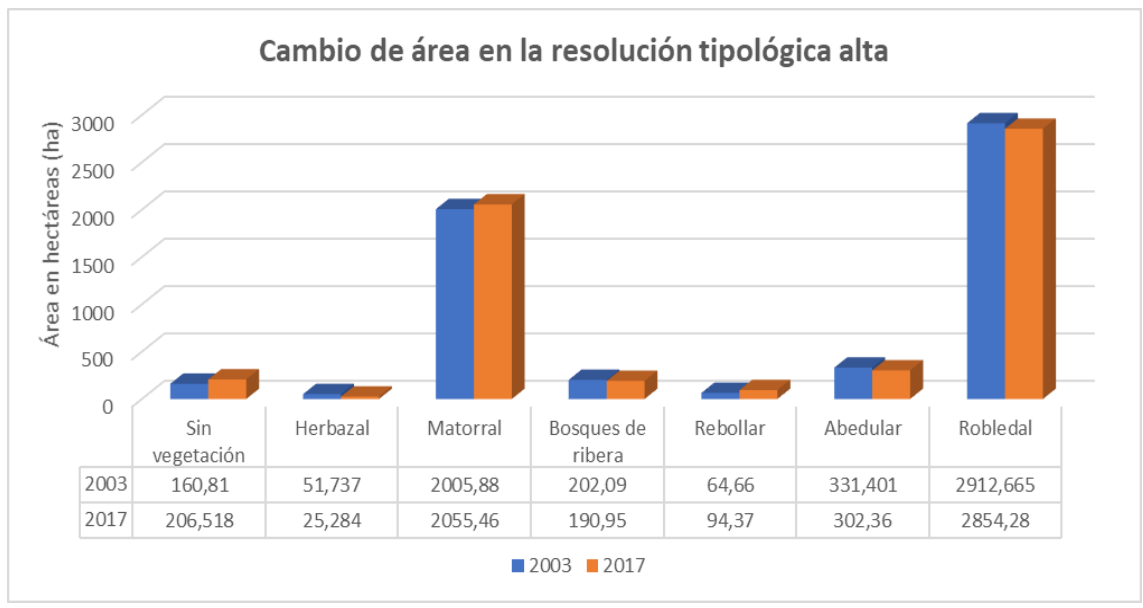

**Figura 7***. Arriba: mapas de cobertura del suelo para la clasificación de resolución tipológica alta. Abajo: gráficas con el cambio de áreas para cada clase*

Si nos centramos únicamente en el ámbito de la Reserva Natural Integral de Muniellos (Figura 7), se aprecia mejor cómo influyen las zonas de umbría y solana en el desarrollo de la vegetación. Se ve claramente cómo las laderas de orientación norte fueron ocupadas por abedulares, debido a sus exigencias de condiciones más húmedas, mientras que las laderas de orientación sur fueron ocupadas por vegetación de matorral o prebosques. Se observa que, en el monte de Muniellos, el abedul ganó superficie a la clase matorral. Sin embargo, en el de Valdebois sucedió lo contrario, ganando más superficie el propio matorral. El robledal, por lo general, ocupó zonas de matorral y, como ya se vio en la clasificación resolución tipológica baja, ciertas zonas del este del monte de Valdebois pasaron a ser zonas sin vegetación.

A simple vista no parece que en el ámbito de la Reserva haya zonas que se hayan degradado con el paso de los años. Para observar cambios más significativos, habría que utilizar otro enfoque temporal diferente. Aun así, los mapas permiten identificar a primera vista zonas que hayan podido sufrir grandes cambios. En el gráfico de la (Figura 7), se muestra cómo la clase herbazal perdió algo más de la mitad de la superficie dentro de la Reserva Natural Integral de Muniellos. El resto de las clases no variaron mucho entre esos años, aumentando ligeramente la superficie sin vegetación, al contrario que en la clasificación anterior (Figura 6). La superficie de matorral también aumentó ligeramente. Los abedulares y robledales perdieron algo de superficie, pero en términos generales se puede decir que los hábitats forestales apenas han tenido cambios significativos en ese tiempo.

#### <span id="page-21-0"></span>**4.3.-Identificación de las trayectorias de cambio y sus condicionantes**

En la Tabla 10 se representa el área ocupada por cada clase de vegetación en los años 2003 y 2017, a partir del análisis realizado a resolución tipológica baja. Los resultados son bastante semejantes a los de la (Figura 6) pero con algo de diferencia, esto es debido al error que puede generar el propio programa al hacer la clasificación. En las Tablas 11 y 12 se muestran las matrices de transición, donde se reflejan los cambios que se han producido en la zona. Cada valor de la Tabla 11 indica el porcentaje del cambio producido en las transiciones entre tipos de vegetación.

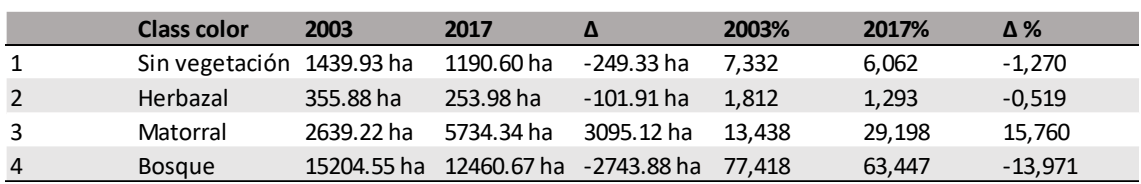

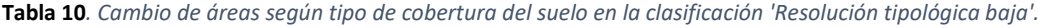

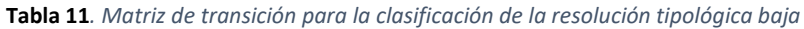

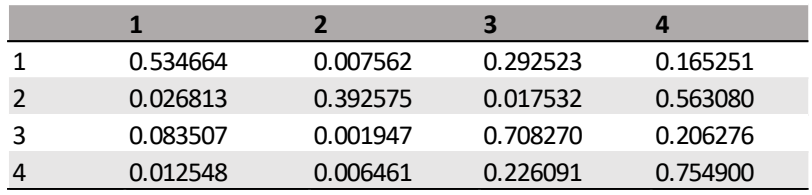

En la Tabla 12 se presenta la matriz de transición. Un valor 0 quiere decir que no ha habido ningún cambio. Los valores de la diagonal no sufren cambios en su estructura, sin embargo, los de fuera sí que tienen cambios. Por ejemplo, el valor 13 significa que una superficie de bosque ha pasado a ser un herbazal. Mientras que la Tabla 11 simplemente muestra la proporción de cambio para cada dato, en la Tabla 12 se muestra el tipo de transición, por lo que ambas tablas deben interpretarse conjuntamente.

**Tabla 12***. Valores del ráster en función de la matriz de transición*

|                  | Sin vegetación Herbazal | <b>Matorral</b> | <b>Bosque</b> |
|------------------|-------------------------|-----------------|---------------|
| Sin vegetación 0 |                         |                 |               |
| Herbazal         |                         | n               |               |
| Matorral         |                         | 10              |               |
| <b>Bosque</b>    |                         | 14              | 15            |

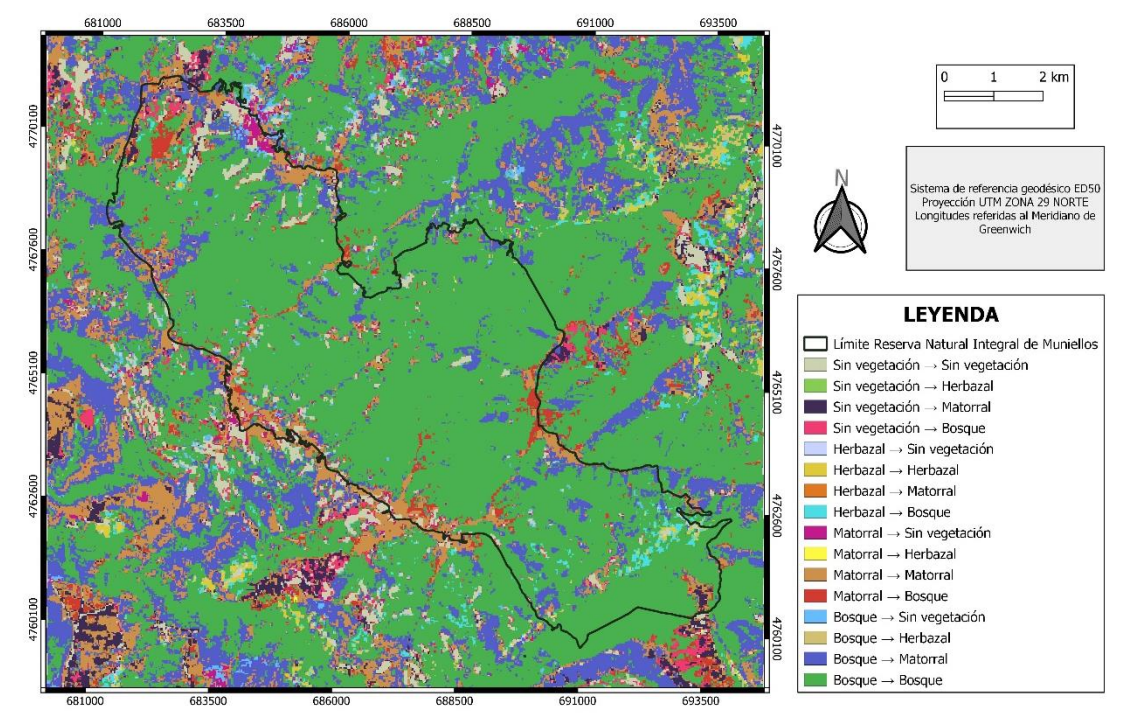

**Figura 8***. Mapa de cambios de cobertura del suelo (2003-2017) para la clasificación de la resolución tipológica baja*

En la Figura 8 se representan los cambios que ha experimentado cada clase de vegetación. Destaca el cambio de bosques a matorrales (en color azul) en toda la zona de estudio. Si bien, dentro de la reserva, este tipo de transformación es menos frecuente y afecta sobre todo al monte de Valdebois y la Viliella, que son las zonas que históricamente han sufrido más transformación. Es muy visible también este tipo de cambio en la parte inferior izquierda del área de estudio, sobre todo en la zona más próxima al límite con la reserva. Otro cambio importante (en morado oscuro) es la transformación de zonas sin vegetación a matorral, que ocurre en zonas que no tienen ningún tipo de figuras de protección (parte inferior izquierda de la zona de estudio).

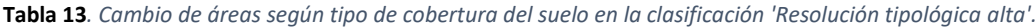

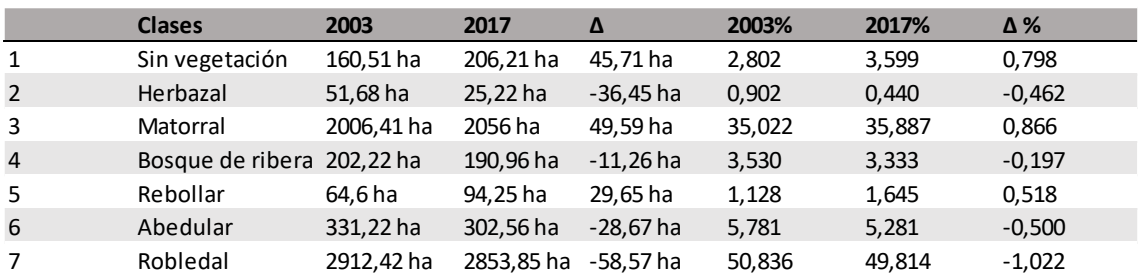

|                |          | $\overline{\mathbf{2}}$ | 3        | 4        | 5        | 6        | 7        |
|----------------|----------|-------------------------|----------|----------|----------|----------|----------|
|                | 0.804140 | 0.000000                | 0.195860 | 0.000000 | 0.000000 | 0.000000 | 0.000000 |
| 2              | 0.011905 | 0.326190                | 0.119048 | 0.061905 | 0.269048 | 0.000000 | 0.211905 |
| 3              | 0.037530 | 0.002361                | 0.766818 | 0.002729 | 0.003833 | 0.026430 | 0.160299 |
| $\overline{4}$ | 0.001825 | 0.005780                | 0.058108 | 0.792820 | 0.042592 | 0.000000 | 0.098874 |
| 5              | 0.000952 | 0.031429                | 0.220952 | 0.013333 | 0.332381 | 0.000000 | 0.400952 |
| 6              | 0.001300 | 0.000000                | 0.209695 | 0.000000 | 0.000000 | 0.734955 | 0.054049 |
| 7              | 0.000127 | 0.000148                | 0.131979 | 0.007245 | 0.014617 | 0.002091 | 0.843793 |

**Tabla 14***. Matriz de transición para la clasificación de la resolución tipológica alta*

Respecto al análisis realizado a resolución tipológica alta, en las Tablas 13 y 14 se presentan el cálculo de áreas y la matriz de transición, respectivamente. Al tener siete clases, esta clasificación generará en la matriz de transición 49 valores diferentes del 0 al 48.

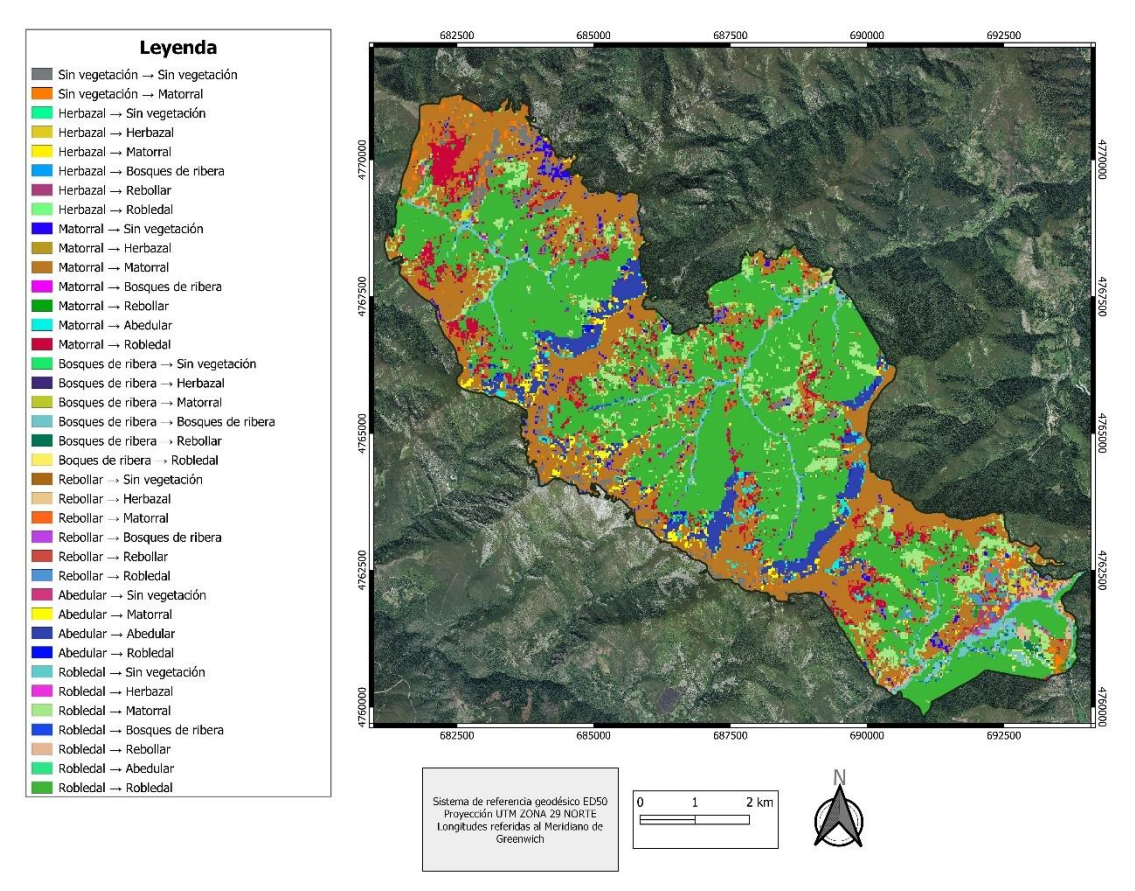

**Figura 9***. Mapa de cambios de cobertura del suelo (2003-2017) para la clasificación de la resolución tipológica alta*

En la Figura 9 se representan los cambios de ocupación del suelo a resolución tipológica alta. Este mapa es complejo de interpretar debido al elevado número de clases de cambio que se representan. Para una mejor interpretación, se puede acudir a la matriz de transición Tabla 14, donde se observa que hay nueve tipos de cambios bastante relevantes, con una proporción de cambio mayor al 15 %. La transición entre zonas sin vegetación a matorral ocurrió sobre todo en la zona este del monte de Valdebois, donde parece que se está recuperando la vegetación y en pequeñas zonas de la Viliella. Los herbazales de montaña han sido sustituidos por rebollares o robledales y el matorral por robledales en zonas del oeste del monte de Valdebois y, en menor medida, en la Viliella. Las masas de robledal y abedular se han transformado en zonas de matorral. Asimismo, se observa cómo algunas manchas de abedular han pasado a ser terrenos arbustivos (zonas amarillas del mapa). Este cambio se produce principalmente en la parte oeste del monte de Muniellos y en el de Valdebois, mientras que la gran mancha de abedular de la parte sur del monte de Muniellos apenas ha sufrido degradación. Se detecta una sustitución de robledal a matorral por todo el límite de la reserva, lo que hace pensar que no es un cambio puntual.

En la Figura 10 se muestra un ejemplo de visualización del mapa de la resolución tipológica alta incorporado en la aplicación *Google Earth Pro*, previamente habiendo transformado los datos del ráster a un formato vectorial. Gracias a la visualización del relieve de la zona en 3D se pueden comprender mejor algunos factores que han podido influir en el cambio del suelo como son la pendiente y la altitud, o el tipo de orientación.

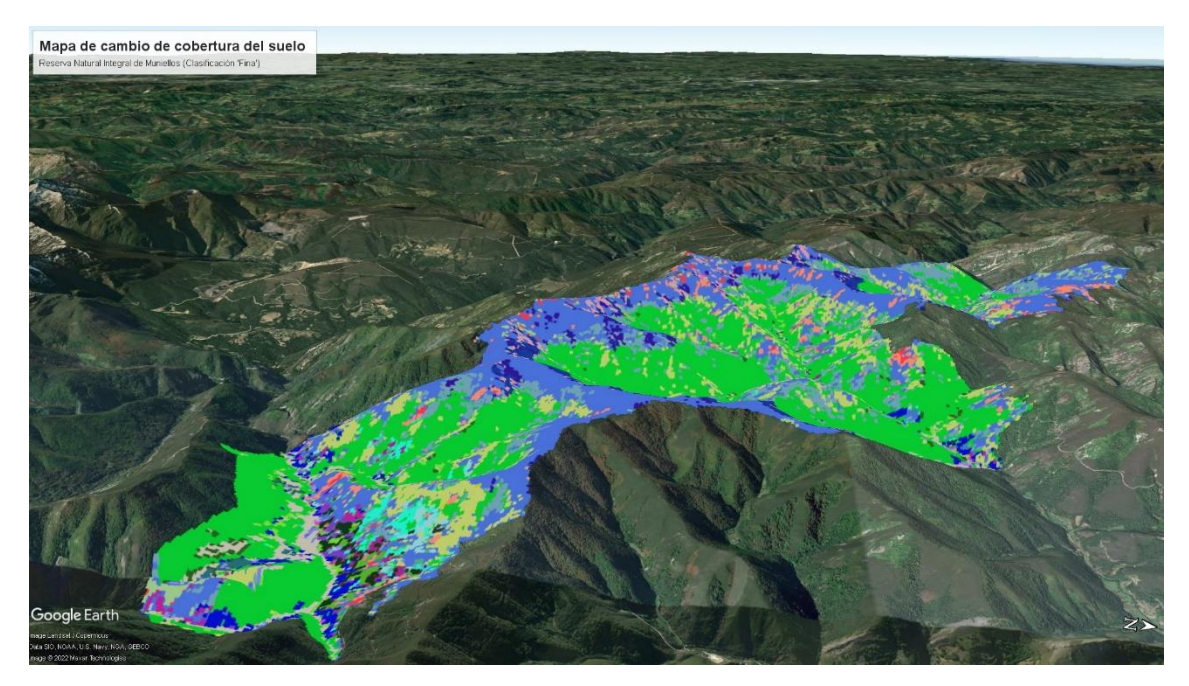

**Figura 10***. Mapa de cambio de cobertura del suelo perteneciente a la clasificación 'Resolución tipológica alta'. El mapa ha sido generado con Google Earth*

En cuanto a los principales condicionantes o factores que han influido en el cambio del tipo de ocupación del suelo se han identificado a partir de los mapas temáticos de la (Figura 11). Los dos primeros mapas (pendientes y elevación) fueron generados a partir de un Modelo Digital de Elevaciones para así identificar las características del terreno en los que se daban mayores cambios en la ocupación del suelo. Los otros dos mapas representan datos topográficos básicos sobre los núcleos de población presentes en la zona de estudio y las infraestructuras, en estos dos mapas se realizaron anillos concéntricos a diferentes medidas para así poder evaluar a que distancias de estas zonas se producen mayores cambios en la vegetación y determinar el impacto antrópico que pueda haber sobre estos ecosistemas.

Los resultados obtenidos de la comparación entre los mapas temáticos y el mapa de cobertura de suelo para la clasificación baja fueron los siguientes:

• Mapa de elevaciones: entre los 800 m y los 1300 m de altitud la transformación más mayoritaria fue la de bosques a matorral seguida de la transformación sin vegetación a matorral aunque esta se produjo en zonas de menor altitud. El resto de las transformaciones que se produjeron son minoritarias y están más dispersas por la zona de estudio lo que hace complicado estudiar aquellos factores altitudinales que influyen en esos cambios.

- Mapa de pendientes: las zonas en las que el bosque es sustituido por matorral son áreas con elevada pendiente (entre 40 y 50 grados), procesos de erosión del suelo puede estar favoreciendo el asentamiento del matorral relegando al bosque a zonas de menor inclinación. Estos cambios se repiten por toda el área de estudio, aunque en la Reserva Natural Integral de Muniellos apenas hay transformaciones significantes de la cobertura del suelo.
- Mapa de proximidad a núcleos de población: las zonas donde se produce degradación de la masa forestal coinciden sobre todo en zonas cercanas a núcleos rurales que están a menos de 4 kilómetros de las zonas más degradadas. Estos cambios se dan en pueblos de la parte superior derecha de la zona de estudio, entre las Parroquias de Pousada de Rengos y Veiga de Rengos (Cangas del Narcea) y los pueblos de la parte inferior izquierda, entre las Parroquias de San Clemente y Taladrid (Ibias). Los cambios son mayores en las aldeas pertenecientes al concejo de Cangas del Narcea, por el hecho de tener más población este que el de Ibias. Dentro de la Reserva Natural Integral de Muniellos, el monte de Muniellos permanece sin cambios debido a su aislamiento de estos núcleos rurales.
- Mapa de proximidad a infraestructuras: al igual que en el mapa anterior se muestra que zonas altamente antropizadas han tenido mayores cambios en la cobertura de bosques a matorral, destaca sobre todo que dentro de la Reserva Natural Integral de Muniellos los montes de Valdebois y la Viliella son los únicos que cuentan con carreteras por donde pueden circular vehículos, las zonas cercanas a estas infraestructuras (0-50 m) han tenido mayor degradación de su cobertura forestal que otras zonas en las que no existen estas vías. Esta dinámica se repite en el resto de la zona de estudio en las que hay este tipo de infraestructura.

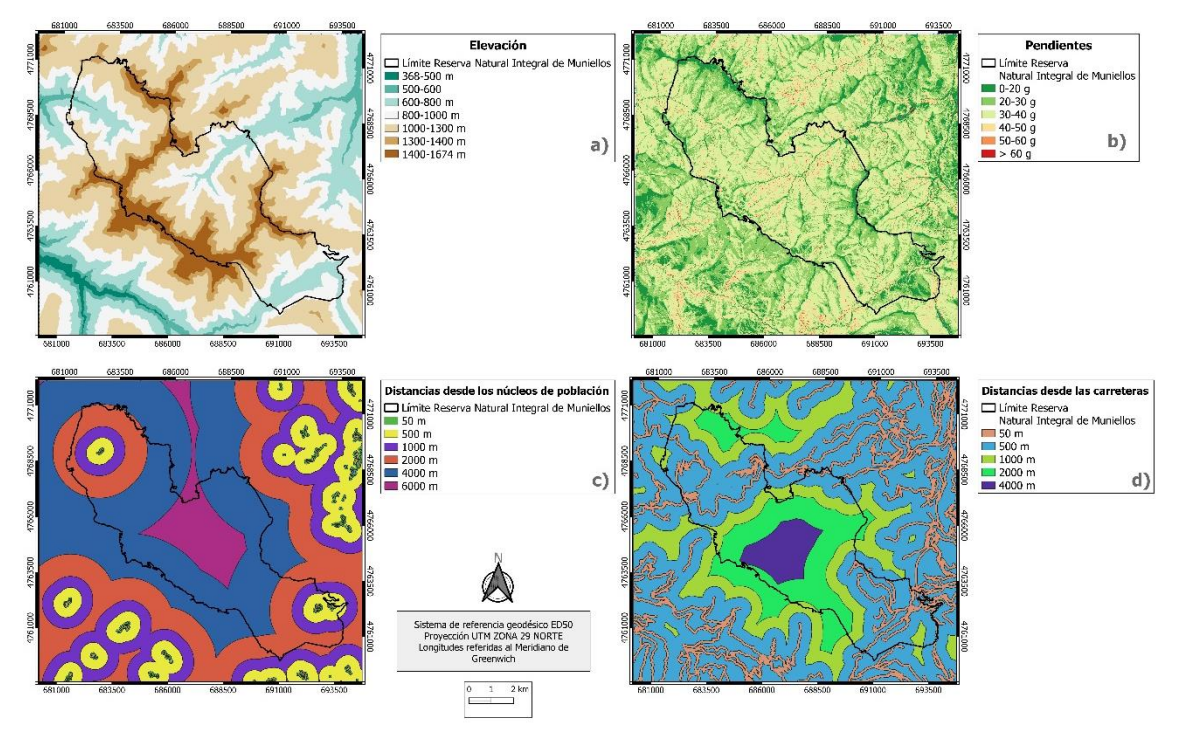

**Figura 11***. a) mapa de elevaciones, b) mapa de pendientes, c) mapa de proximidad a zonas rurales, d) mapa de proximidad a carreteras y pistas de montaña.*

Vistos estos resultados hay que destacar que la zona sin protección (Ibias) (Figura 1. b, c) ha sufrido más cambios de suelo en el periodo de tiempo estudiado, mientras que la zona con figuras de protección (Cangas del Narcea) ha sufrido bastante degradación comparada con el sector de la zona de Ibias, siendo mayor la de este último.

# <span id="page-26-0"></span>**5.-Discusión**

Este estudio muestra una aproximación metodológica de fácil implementación para realizar mapas de tipos de ocupación del suelo e informar sobre la distribución de los diferentes hábitats forestales presentes en espacios protegidos. Se basa en la utilización de una nueva aplicación capaz de generar modelos cartográficos a partir de datos de teledetección implementados en el programa de acceso libre Remap. La gran ventaja es la sencillez, ya que cualquier usuario sin conocimientos del uso de datos de sensores remotos puede realizar fácilmente estos mapas siguiendo esta metodología.

En cuanto a los resultados obtenidos cabe destacar que ciertas hipótesis planteadas con anterioridad se han cumplido (Reques Velasco et al., 2021). Se ha visto que, en ambas clasificaciones realizadas a diferentes resoluciones tipológicas, las zonas agrícolas o de pastos se han visto reducidas a favor de bosques y superficies de matorral, debido principalmente a factores como la despoblación y el abandono de usos tradicionales. El matorral ha aumentado su superficie con el tiempo y las zonas de vegetación forestal tienden a mantenerse sin modificaciones, excepto en la clasificación a resolución tipológica baja, donde los bosques pierden bastante superficie según el modelo, pero esto puede deberse a múltiples errores.

Las matrices de error muestran errores de clasificación entre el 35% y el 24 %. Las clases que más confusión generaron a la hora de realizar el error fueron: (i) matorral (en todas las matrices de error), que se confundía fácilmente con zonas de bosque o robledal; y, (ii) herbazal que, en la clasificación a baja resolución tipológica, presentaba grandes errores de omisión con la clase bosque. Por lo general, estos errores pueden deberse a muchos factores, tales como resolución espacial, temporal o espectral de datos de teledetección, error a la hora del diseño de respuesta o errores a la hora de definir las diferentes clases que se van a entrenar en el modelo.

Por lo que se ha visto en los mapas generados por Remap, aquellas clases que formaban mosaicos continuos y de gran extensión a lo largo de toda la reserva, como las grandes manchas de robledal o abedular, quedaron bien clasificadas y los resultados generados coincidían con la realidad, pero el problema estaba en aquellas clases con mosaicos más fragmentados como zonas sin vegetación, algunas zonas de matorral y aquellas zonas con vegetación herbácea, ya que estas clases eran confundidas con otras de mayor extensión cercanas a estas.

En otros estudios como en Álvarez-Martínez et al. (2018), se analizó también la distribución de hábitats en la Cordillera Cantábrica. El error cometido en sus clasificaciones es similar al de este trabajo y es debido principalmente al carácter complejo de estos territorios, ya que los diferentes mosaicos del paisaje son muy heterogéneos y, en algunas ocasiones, su distribución suele ser muy reducida en el espacio, todo esto debido a la intensa gestión humana u otros factores como se explica a continuación. En el caso de Muniellos su topografía irregular influye de gran manera en la vegetación, ya que es normal encontrar muchas zonas en las que se mezclan diferentes formaciones vegetales debido a factores como el tipo de suelo, la radiación solar o los microclimas existentes. Esta heterogeneidad genera una incertidumbre espectral como se ve en la (Figura 5), donde se representan dos zonas sin vegetación situadas entre formaciones arbóreas. La firma espectral del recuadro 1 es una característica de suelos desnudos, mientras que la del recuadro 2 es una firma bastante semejante a la de zonas con vegetación. La resolución espacial de los datos de teledetección influye en la capacidad del programa para discriminar ciertas manchas más dispersas y de menor tamaño, como sucede en el recuadro 2.

En la (Figura 5) también se observa como en la imagen procedente de Landsat 8 de la derecha los píxeles con un azul más claro reflejan la existencia de zonas sin vegetación mientras que las manchas sin vegetación del recuadro 2 tiene unos píxeles más oscuros. Sin duda se demuestra que grandes mosaicos y continuos son mejor detectados por los sensores remotos de gran resolución (30 m), sin embargo, pequeñas áreas y dispersadas por el terreno serán más fácilmente confundidas por el satélite produciendo más error de clasificación a la hora de generar los mapas.

Por último, en vista a los resultados realizados a partir de la (Figura 11) se ha visto que la zona mejor conservada y que menos se ha visto alterada en el periodo de tiempo de estudio es la Reserva Natural Integral de Muniellos, siendo esta la que tiene una mayor protección estricta en comparación con el resto de las figuras de protección existentes. En el sector del concejo de Ibias ha habido mucha degradación de las masas forestales, principalmente en zonas de montaña con fuertes pendientes. Una de estas zonas la más cercana al límite del monte de Muniellos sufrió un incendio reciente el día 2 de febrero de 2022 afectando a 142 ha de terreno, principalmente matorral con el consiguiente peligro de que las llamas pudiesen afectar al espacio mejor conservado. A pesar de la existencia de varias figuras de protección los resultados han demostrado que se sigue degradando la cobertura forestal en favor de la matorralización del suelo, pudiendo ser perjuicio para la fauna como el oso y el urogallo a los cuales la reducción del bosque afecta más.

# <span id="page-27-0"></span>**6.-Conclusiones**

El estado del bosque dentro de la Reserva Natural Integral de Muniellos no se ha visto afectado con el paso de los años, el abandono de las actividades agrarias y el grado estricto de protección que tiene apenas ha modificado la estructura de este. No obstante, fuera de la Reserva Integral sí que se ha visto mayores zonas de cambio de uso del suelo, principalmente las actividades que ejerce la población local (turismo, minería, ganadería, agricultura, …) han afectado a la estructura del paisaje fragmentando cada vez más los hábitats y aislándolos entre sí. Los frecuentes episodios de incendios en las cercanías de la Reserva Natural ponen el peligro la gran masa forestal existente allí y por ende las especies que allí conviven.

Los resultados a pesar de sus errores y las limitaciones del modelo se pueden dar por válidos para los objetivos de este trabajo. Remap es una aplicación fácil e intuitiva de manejar para generar un primer análisis sobre los tipos de usos terrestres, el error que se produce no solo depende de la resolución de los datos de teledetección sino también de los tipos de datos que se importan al programa, es decir, si las unidades de vegetación están mal clasificadas o mal georreferenciadas ya estamos introduciendo errores desde el comienzo, esto sumado a la incertidumbre espectral y al error humano a la hora de evaluar la precisión del mapa puede influir mucho en la clasificación.

Esta aplicación es muy útil para hacer unos primeros análisis rápidos y eficientes, cuyos resultados deben ser evaluados independientemente por otros métodos en el caso de querer presentar informes de mayor importancia como la distribución de hábitats (Mücher et al., 2009), analizar la influencia que tiene el establecimiento de áreas protegidas sobre la biodiversidad (Huang et al., 2020) o estudios de patrones de fragmentación para preservar hábitats más aislados (Mairota et al., 2013).

# <span id="page-28-0"></span>**7.-Bibliografía**

- Afelt, A., Frutos, R., & Devaux, C. (2018). Bats, coronaviruses, and deforestation: Toward the emergence of novel infectious diseases? *Frontiers in Microbiology*, *9*(APR), 1–5. https://doi.org/10.3389/fmicb.2018.00702
- Álvarez-Martínez, J. M., Jiménez-Alfaro, B., Barquín, J., Ondiviela, B., Recio, M., Silió-Calzada, A., & Juanes, J. A. (2018). Modelling the area of occupancy of habitat types with remote sensing. *Methods in Ecology and Evolution*, *9*(3), 580–593. https://doi.org/10.1111/2041- 210X.12925
- Área de Inventario y Estadísticas Forestales. (2012). Cuarto Inventario Forestal Nacional (Principado de Asturias). In *Ministerio de Agricultura, Alimentación y Medio Ambiente* (Vol. 4).

Asia Air Survey, & Next GIS. (2012). *MOLUSCE : Modules for Land Use Change Evaluation*.

- Breiman, L. (2001). Random Forests. *Machine Learning*, *45*(1), 5–32. https://doi.org/10.1023/A:1010933404324
- Corbane, C., Lang, S., Pipkins, K., Alleaume, S., Deshayes, M., García Millán, V. E., Strasser, T., Vanden Borre, J., Toon, S., & Michael, F. (2015). Remote sensing for mapping natural habitats and their conservation status - New opportunities and challenges. *International Journal of Applied Earth Observation and Geoinformation*, *37*(May), 7–16. https://doi.org/10.1016/j.jag.2014.11.005
- Díaz, S., Cáceres, D. M., León, A. E., Presman, C., Bernardello, G., Perillo, M. A., Robledo, W., Vivas, L., Balzarini, M., Navarro, J., & Cabido, M. (2020). *Pandemia: los múltiples desafíos que el presente le plantea al porvenir* (pp. 82–85). https://rdu.unc.edu.ar/handle/11086/20047
- Dirección General de Biodiversidad. (2021). *MARCO DE ACCIÓN PRIORITARIA ( MAP ) PARA NATURA 2000 en el PRINCIPADO DE ASTURIAS para el marco financiero plurianual para el período 2021-2027*. https://www.miteco.gob.es/es/biodiversidad/temas/espaciosprotegidos/12\_map\_principadodeasturias\_2021\_tcm30-509094.pdf
- Douglas, E., & Arvela, M. (2011). Assessment and reporting under Article 17 of the Habitats Directive. Explanatory Notes & Guidelines for the period 2007-2012. Final Version July 2011. *European Topic Centre on Biological Diversity*, 1–123.
- European Commission. (2021). *EU Biodiversity Strategy for 2030 Bringing nature back into our lives*. https://doi.org/10.10.2779/677548
- European Environment Agency. (2014). *Terrestrial habitat mapping in Europe: an overview* (Issue 1). https://doi.org/10.2800/11055
- Figueiredo, S. M. de M., Venticinque, E. M., & Figueiredo, E. O. (2016). Spatial Scale Effects of Sampling on the Interpolation of Species Distribution Models in the Southwestern Amazon. *Revista Árvore*, *40*(4), 617–625. https://doi.org/10.1590/0100- 67622016000400005
- Frechilla García, L., Fernández, F., & Rodríguez, J. L. (2001). *Muniellos : bosque de la humanidad / texto, Luis Frechilla García ; fotos, Fernando Fernández y José Luis Rodríguez.*

https://search.ebscohost.com/login.aspx?direct=true&db=cat07109a&AN=tbuo.0104294 4&site=eds-live

- Gislason, P. O., Benediktsson, J. A., & Sveinsson, J. R. (2006). Random forests for land cover classification. *Pattern Recognition Letters*, *27*(4), 294–300. https://doi.org/10.1016/j.patrec.2005.08.011
- Henle, K., Bauch, B., Auliya, M., Kulvik, M., Pe'Er, G., Schmeller, D. S., & ̈ Framstad, E. (2013). Priorities for biodiversity monitoring in Europe: A review of supranational policies and a novel scheme for integrative prioritization. *Ecological Indicators*, *33*, 5–18. https://doi.org/10.1016/j.ecolind.2013.03.028
- Huang, Z., Bai, Y., Alatalo, J. M., & Yang, Z. (2020). Mapping biodiversity conservation priorities

for protected areas: A case study in Xishuangbanna Tropical Area, China. *Biological Conservation*, *249*(August), 108741. https://doi.org/10.1016/j.biocon.2020.108741

- Instituto Geográfico Nacional. (2022). *Centro de Descargas del CNIG (IGN)*. Retrieved January 19, 2022, from https://centrodedescargas.cnig.es
- Instituto Geográfico Nacional. (2020). El programa copernicus para la monitorizacion del territorio y los objetivos del desarrollo. In *Centro Nacional de Información Geográfica* (Vol. 53, Issue 9). https://doi.org/10.7419/162.13.2020
- IPCC. (2021). Technical Summary. Contribution of Working Group I to the Sixth Assessment Report of the Intergovernmental Panel on Climate Change. In *Climate Change 2021: The Physical Science Basis.*
- José, M., Serrano, M., & Folgueiras González, R. (2021). La teledetección, herramienta imprescindible para la localización de áreas forestales debilitadas. *Foresta N<sup>o</sup> 79*, 52–58. https://www.forestales.net/Canales/Ficha.aspx?IdMenu=b6947309-987f-4bff-808d-4e7e974ccaf8&Cod=0ff42398-69cd-4e04-91a6-803079fb06c5&Idioma=es-ES
- Lang, S., Mairota, P., Pernkopf, L., & Schioppa, E. P. (2015). Earth observation for habitat mapping and biodiversity monitoring. *International Journal of Applied Earth Observation and Geoinformation*, *37*, 1–6. https://doi.org/10.1016/j.jag.2014.10.007
- Llano, X. C. (2021). *AcATaMa - QGIS plugin for Accuracy Assessment of Thematic Maps* (19.11.21). https://plugins.qgis.org/plugins/AcATaMa/
- López, J. (2014). *La explotación de madera en el monte de Muniellos (Asturias) 1766-1973* (GDR Alto Narcea Muniellos (ed.); Segunda ed).
- Mairota, P., Cafarelli, B., Boccaccio, L., Leronni, V., Labadessa, R., Kosmidou, V., & Nagendra, H. (2013). Using landscape structure to develop quantitative baselines for protected area monitoring. *Ecological Indicators*, *33*, 82–95. https://doi.org/10.1016/j.ecolind.2012.08.017
- Mateo, R. G., Felicísimo, Á. M., & Muñoz, J. (2011). Modelos de distribución de especies: Una revisión sintética. *Revista Chilena de Historia Natural*, *84*(2), 217–240. https://doi.org/10.4067/S0716-078X2011000200008
- Moreno, M. V, & Chuvieco, E. (2009). Validación de productos globales de cobertura del suelo en la España Peninsular. *Revista de Teledetección*, *31*, 5–22. http://www.aet.org.es/revistas/revista31/Numero31\_1.pdf
- Mücher, C. A., Hennekens, S. M., Bunce, R. G. H., Schaminée, J. H. J., & Schaepman, M. E. (2009). Modelling the spatial distribution of Natura 2000 habitats across Europe. *Landscape and Urban Planning*, *92*(2), 148–159. https://doi.org/10.1016/j.landurbplan.2009.04.003
- Murray, N. J., Keith, D. A., Simpson, D., Wilshire, J. H., & Lucas, R. M. (2018). Remap: An online remote sensing application for land cover classification and monitoring. *Methods in Ecology and Evolution*, *9*(9), 2019–2027. https://doi.org/10.1111/2041-210X.13043
- Olofsson, P., Foody, G. M., Herold, M., Stehman, S. V., Woodcock, C. E., & Wulder, M. A. (2014). Good practices for estimating area and assessing accuracy of land change. *Remote Sensing of Environment*, *148*, 42–57. https://doi.org/10.1016/j.rse.2014.02.015
- Transformar nuestro mundo: la Agenda 2030 para el Desarrollo Sostenible, Pub. L. No. A/RES/70/1, 17 Asamblea General 15 (2015). https://undocs.org/es/A/RES/70/1
- Pettorelli, N., Safi, K., & Turner, W. (2014). Satellite remote sensing, biodiversity research and conservation of the future. *Philosophical Transactions of the Royal Society B: Biological Sciences*, *369*(1643). https://doi.org/10.1098/rstb.2013.0190
- Reques Velasco, P., Puente Fernández, L. de la, Cos Guerra, O. de, & García Codrón, J. C. (2021). *Despoblación y cambios paisajísticos y ambientales: las Reservas de la Biosfera de la España Atlántica*. Editorial de la Universidad de Cantabria.
- Romero Fornés, F. J. (2019). *Sinergias y compromisos entre servicios ecosistémicos en respuesta a la fragmentación del hábitat* [Universitat d' Alacant]. http://hdl.handle.net/10045/93134
- Sobhani, P., Esmaeilzadeh, H., & Mostafavi, H. (2021). Simulation and impact assessment of future land use and land cover changes in two protected areas in Tehran, Iran. *Sustainable Cities and Society*, *75*(September), 103296. https://doi.org/10.1016/j.scs.2021.103296
- Velázquez, J., Gutiérrez, J., Hernando, A., & García-Abril, A. (2017). Evaluating landscape connectivity in fragmented habitats: Cantabrian capercaillie (Tetrao urogallus cantabricus) in northern Spain. *Forest Ecology and Management*, *389*, 59–67. https://doi.org/10.1016/j.foreco.2016.12.006